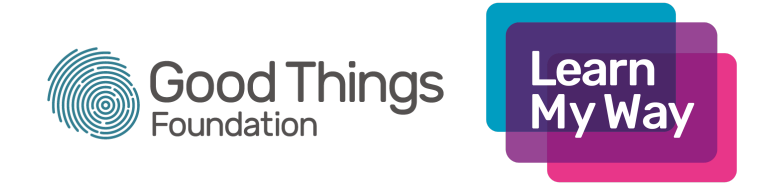

## **Learn My Way Provision**

This chart shows the ESD [standards](https://assets.publishing.service.gov.uk/government/uploads/system/uploads/attachment_data/file/909932/National_standards_for_essential_digital_skills.pdf) at Foundation and Entry Level, mapped to the [Learn](https://www.learnmyway.com/) My Way content that can be used to teach it. Each EDS standard occurs in several topic areas. The chart shows which course the topic can be found in as well as a link to that subject content.

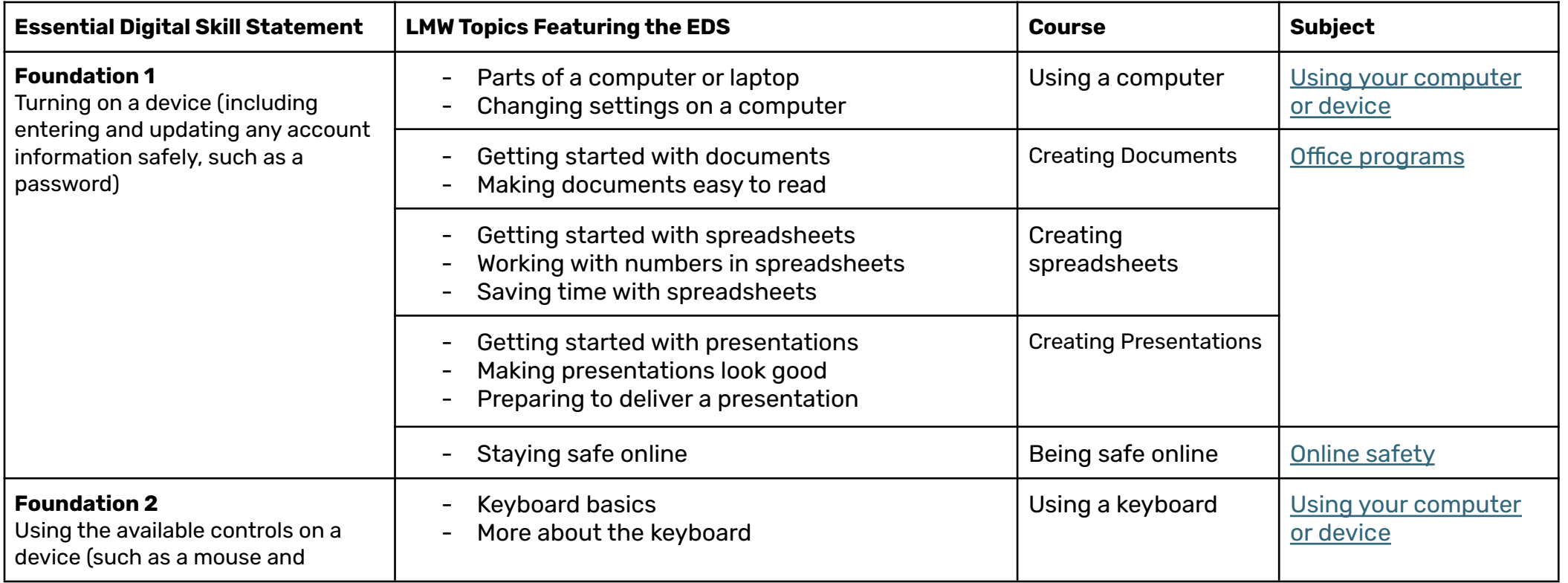

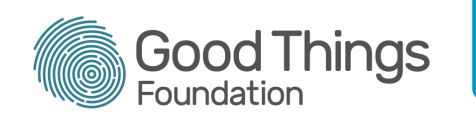

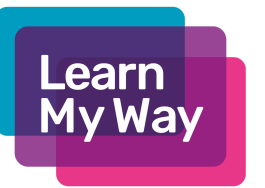

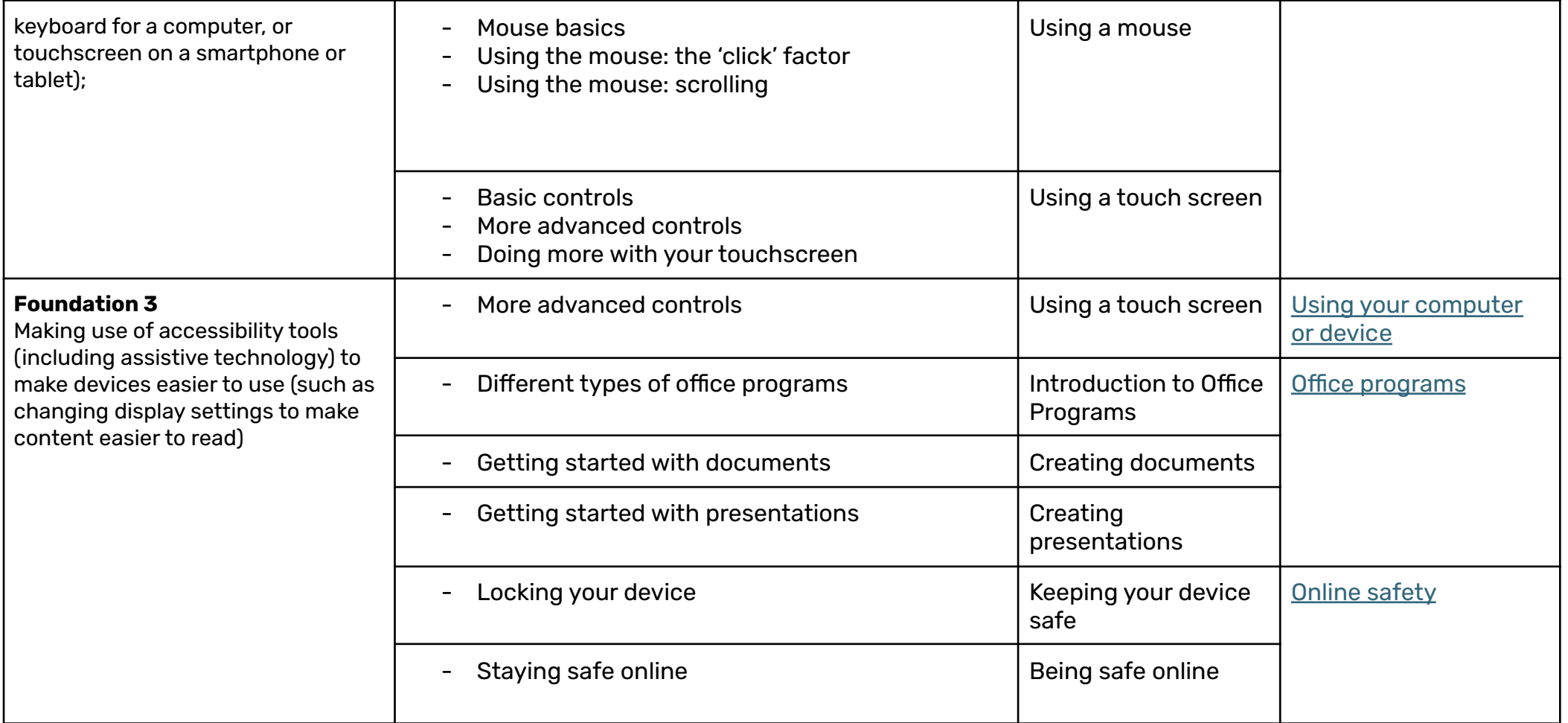

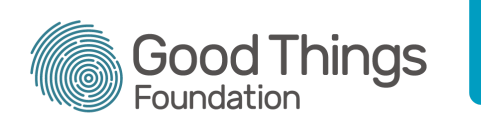

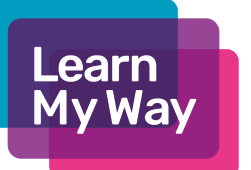

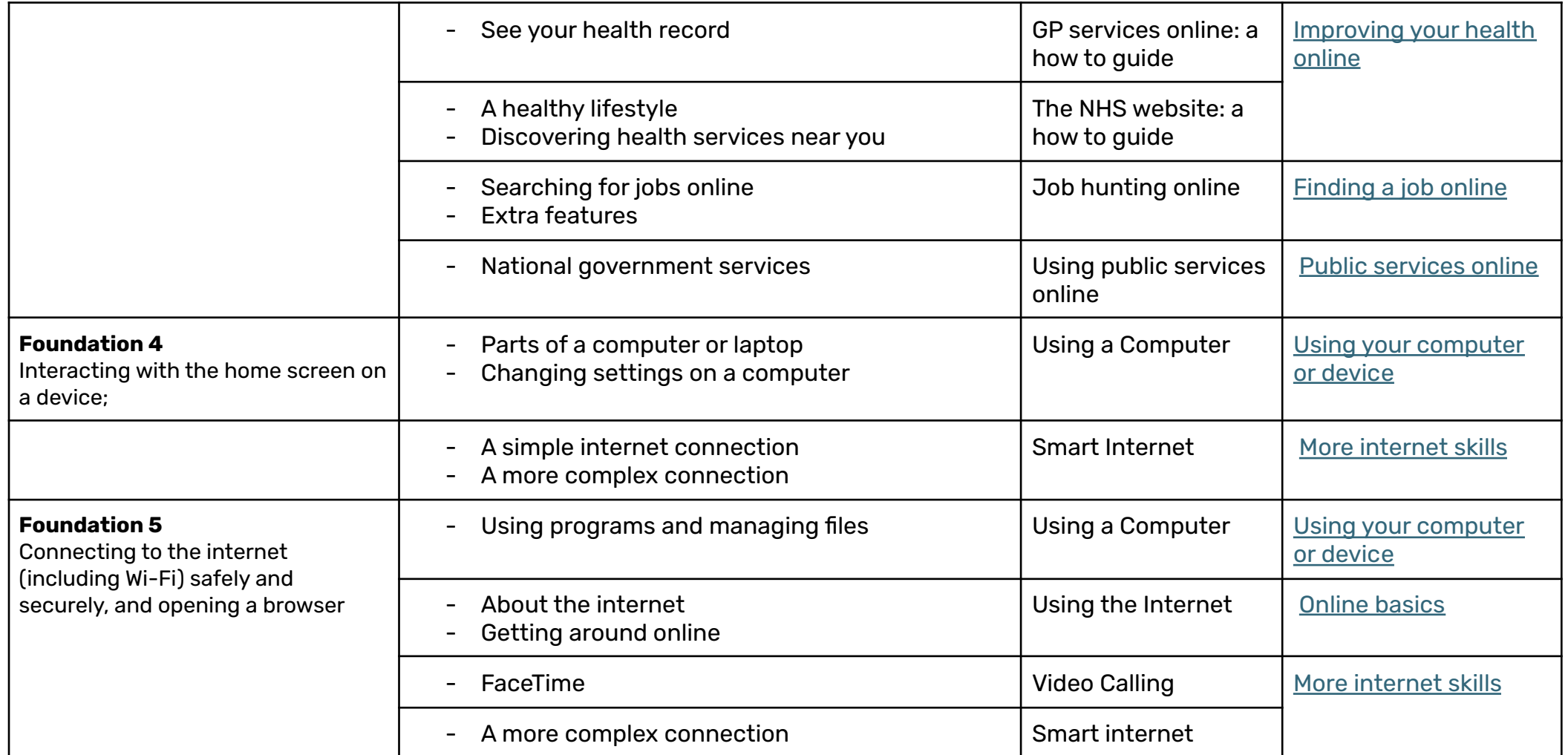

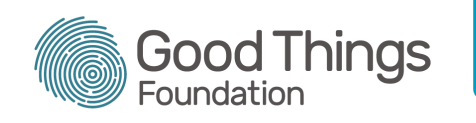

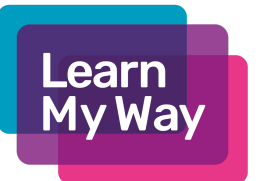

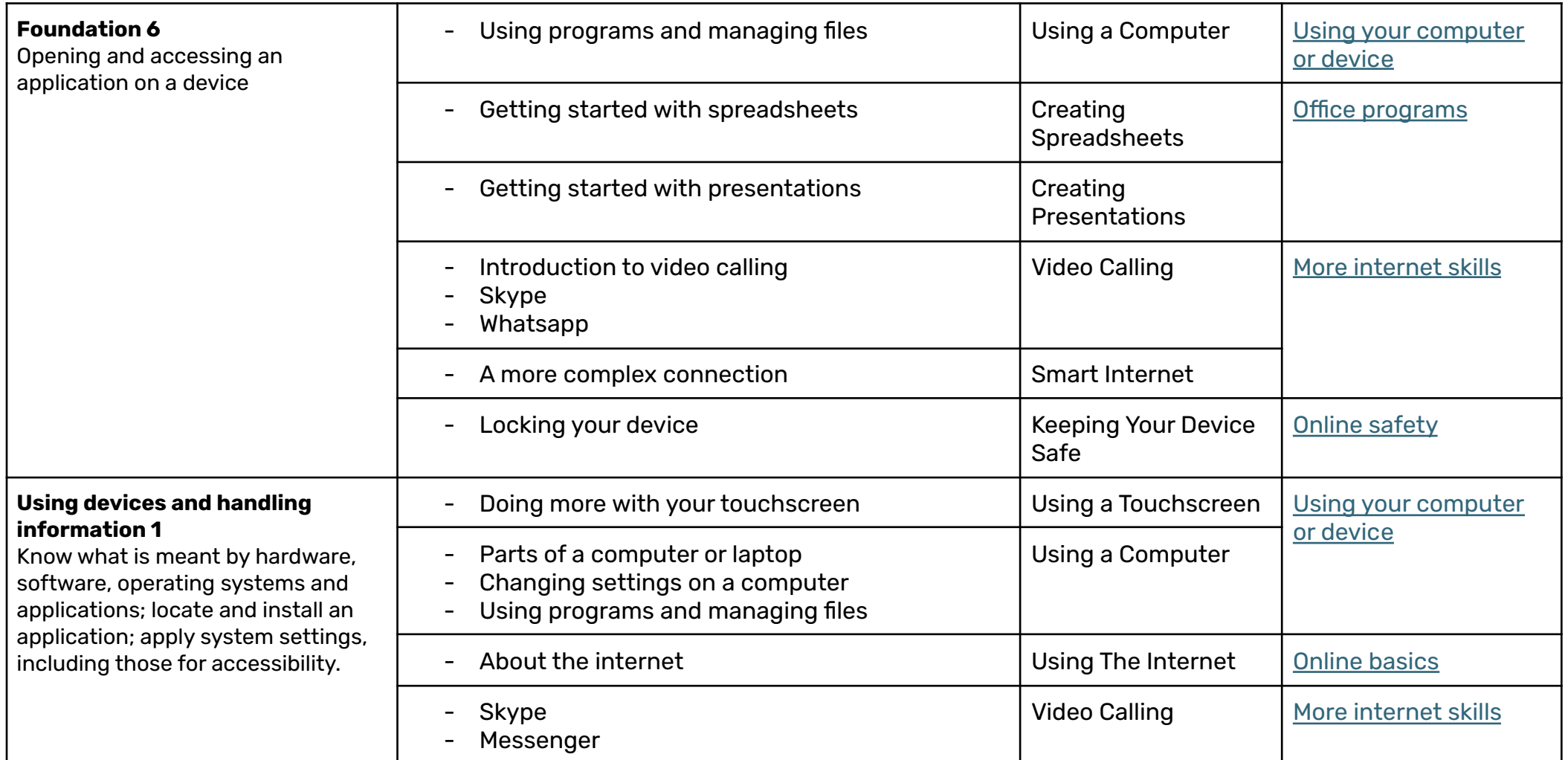

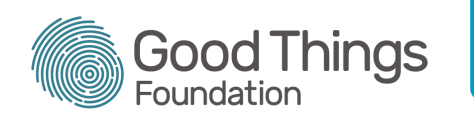

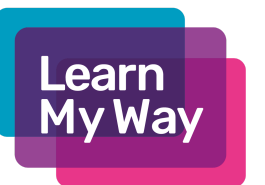

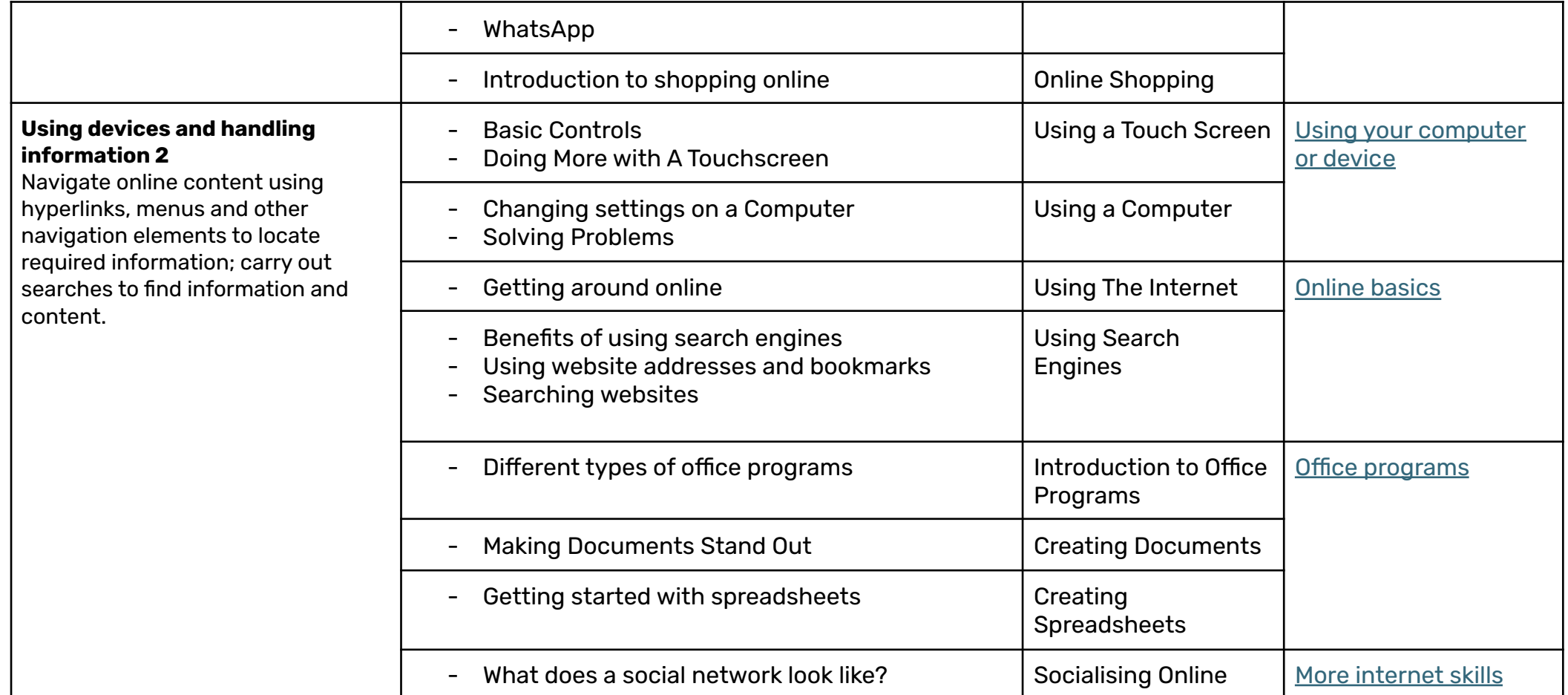

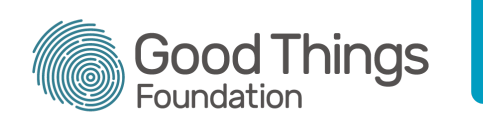

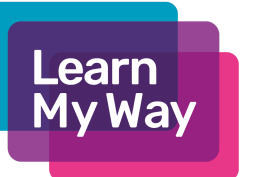

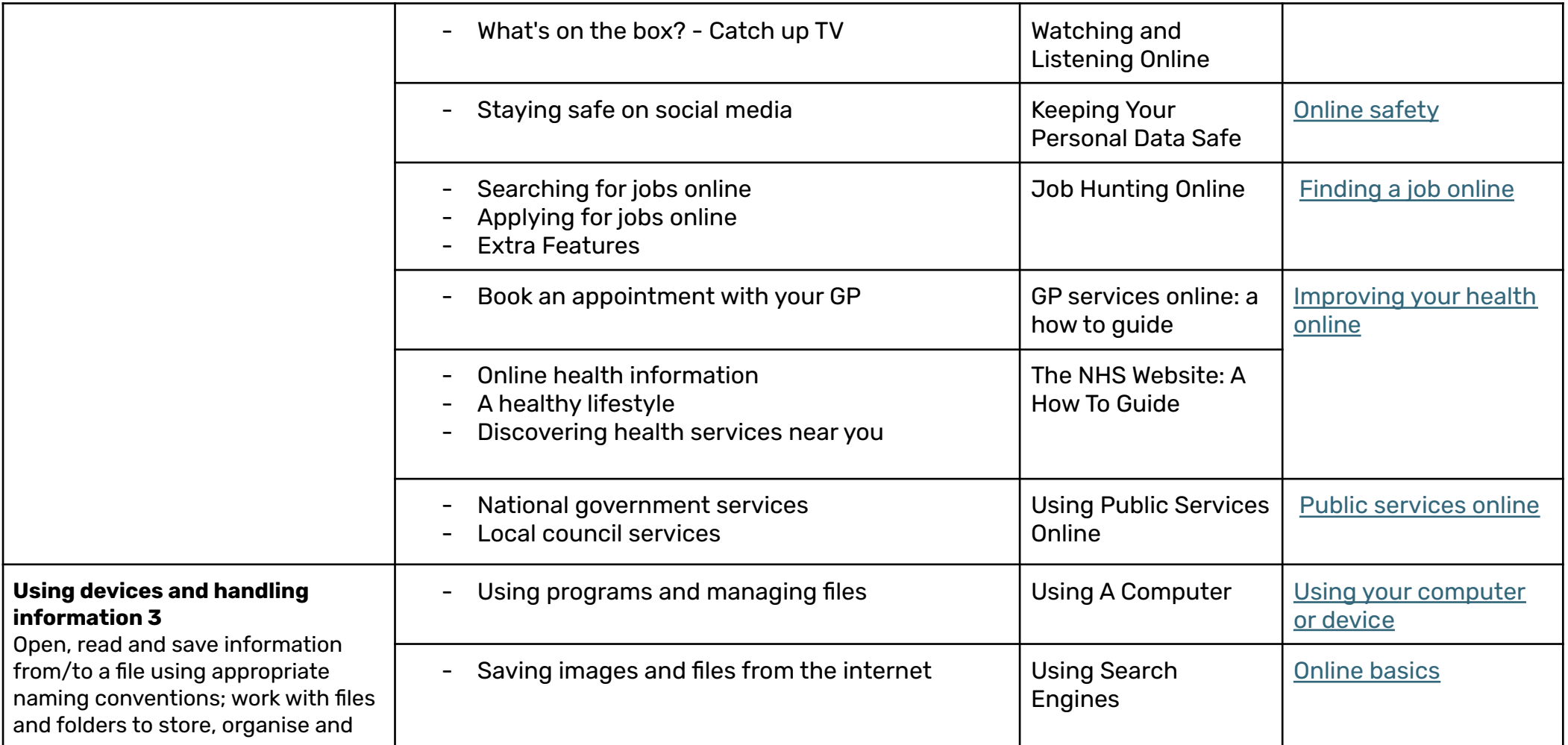

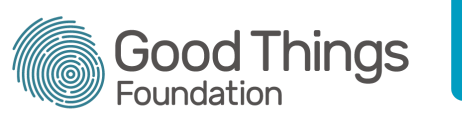

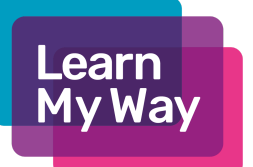

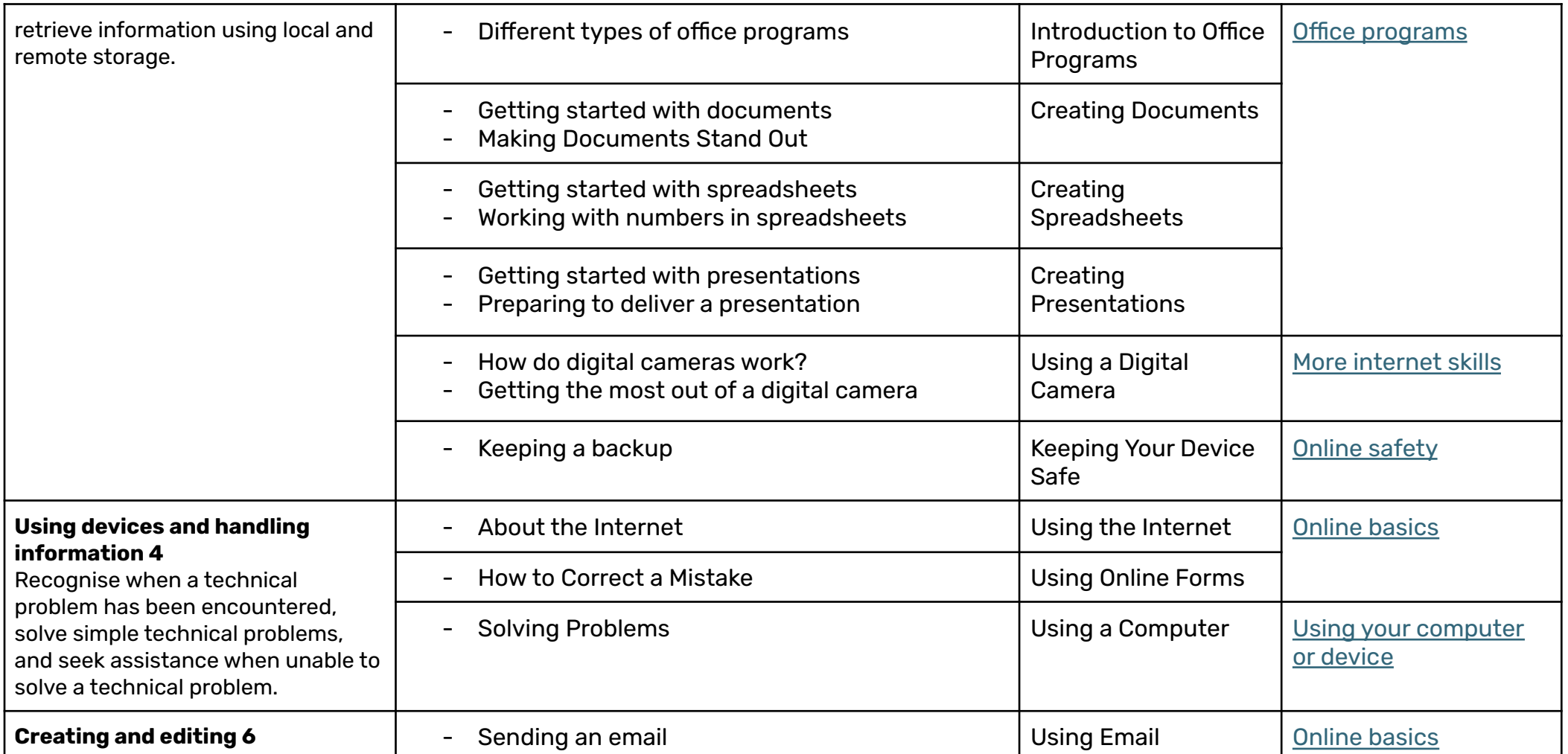

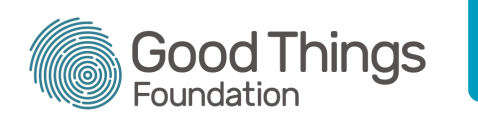

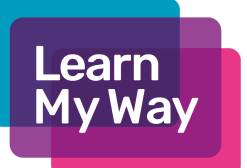

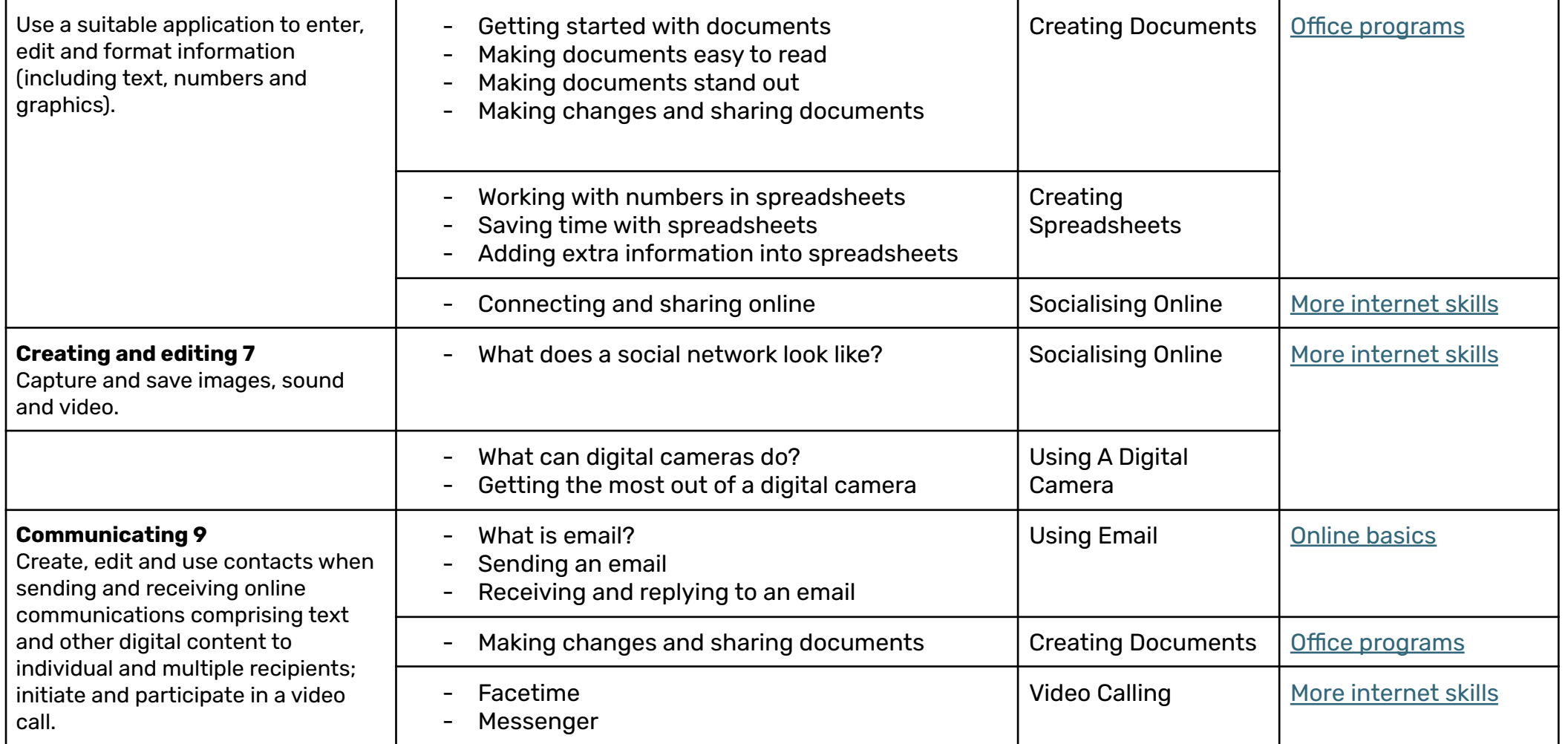

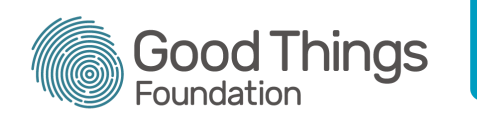

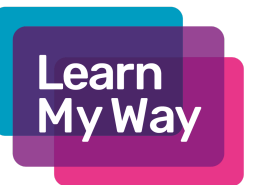

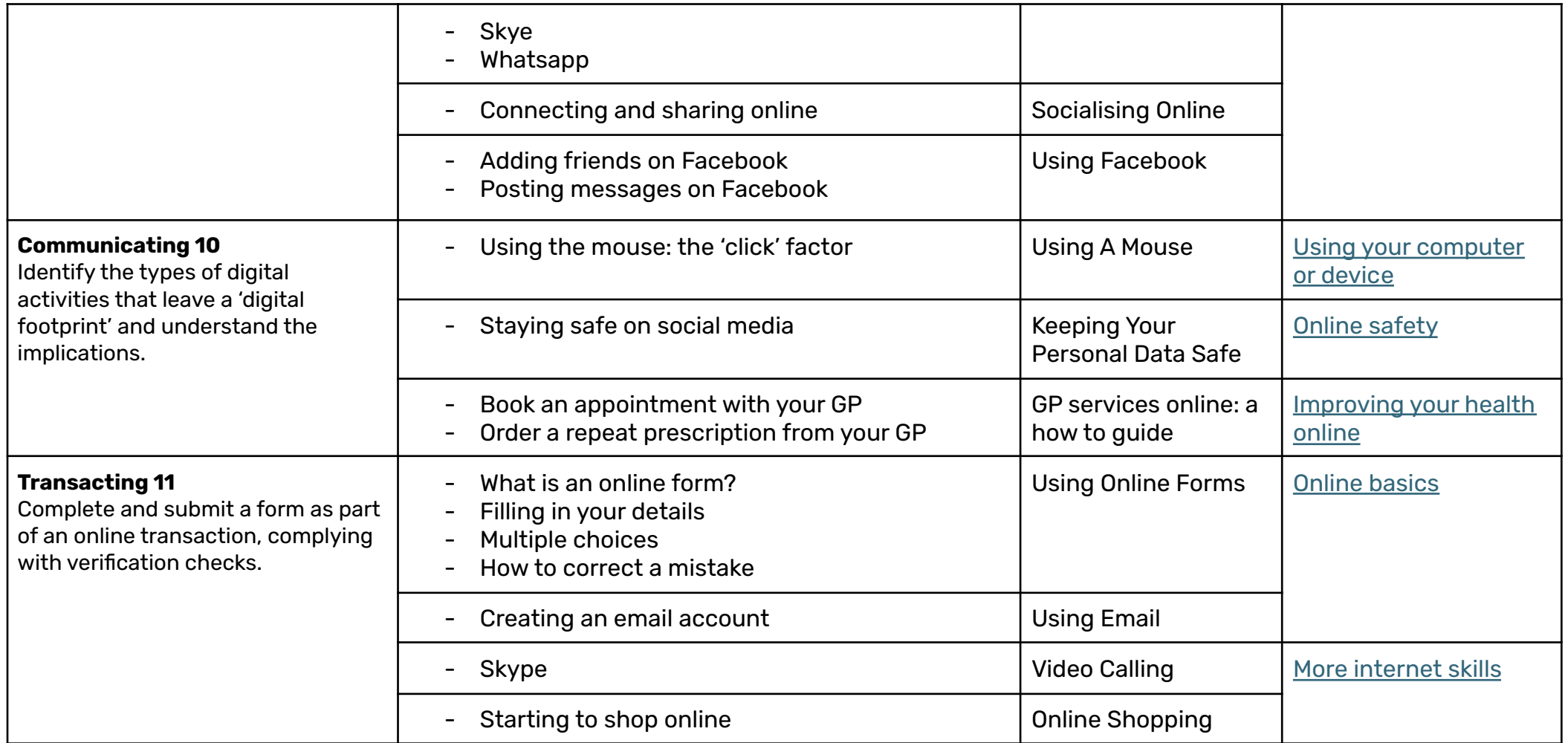

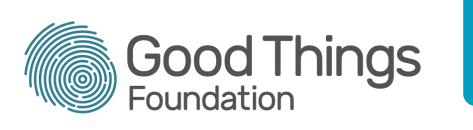

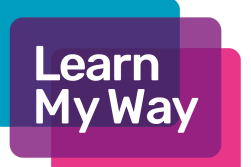

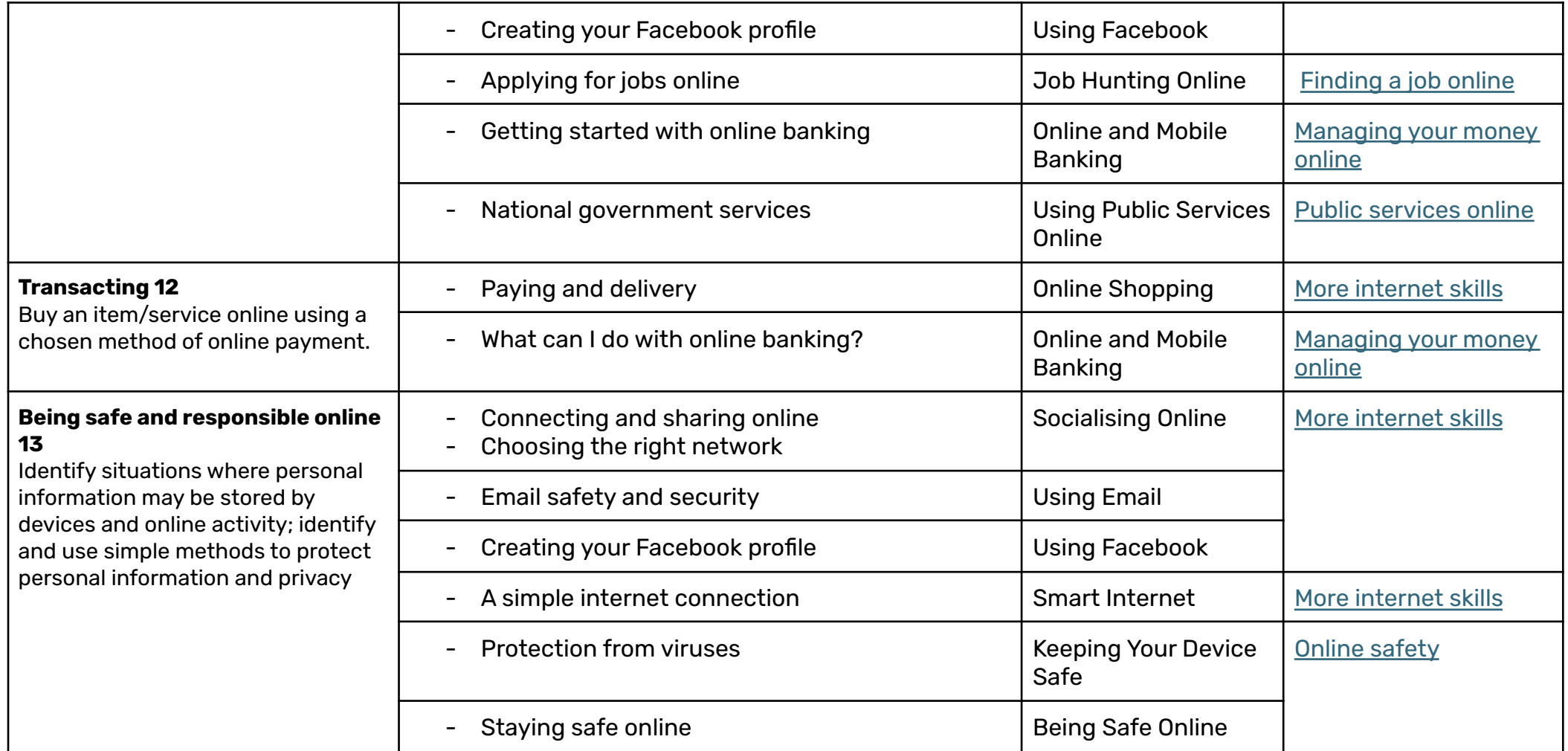

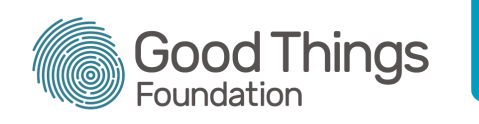

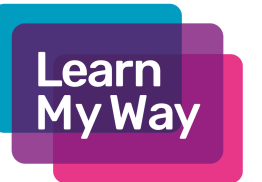

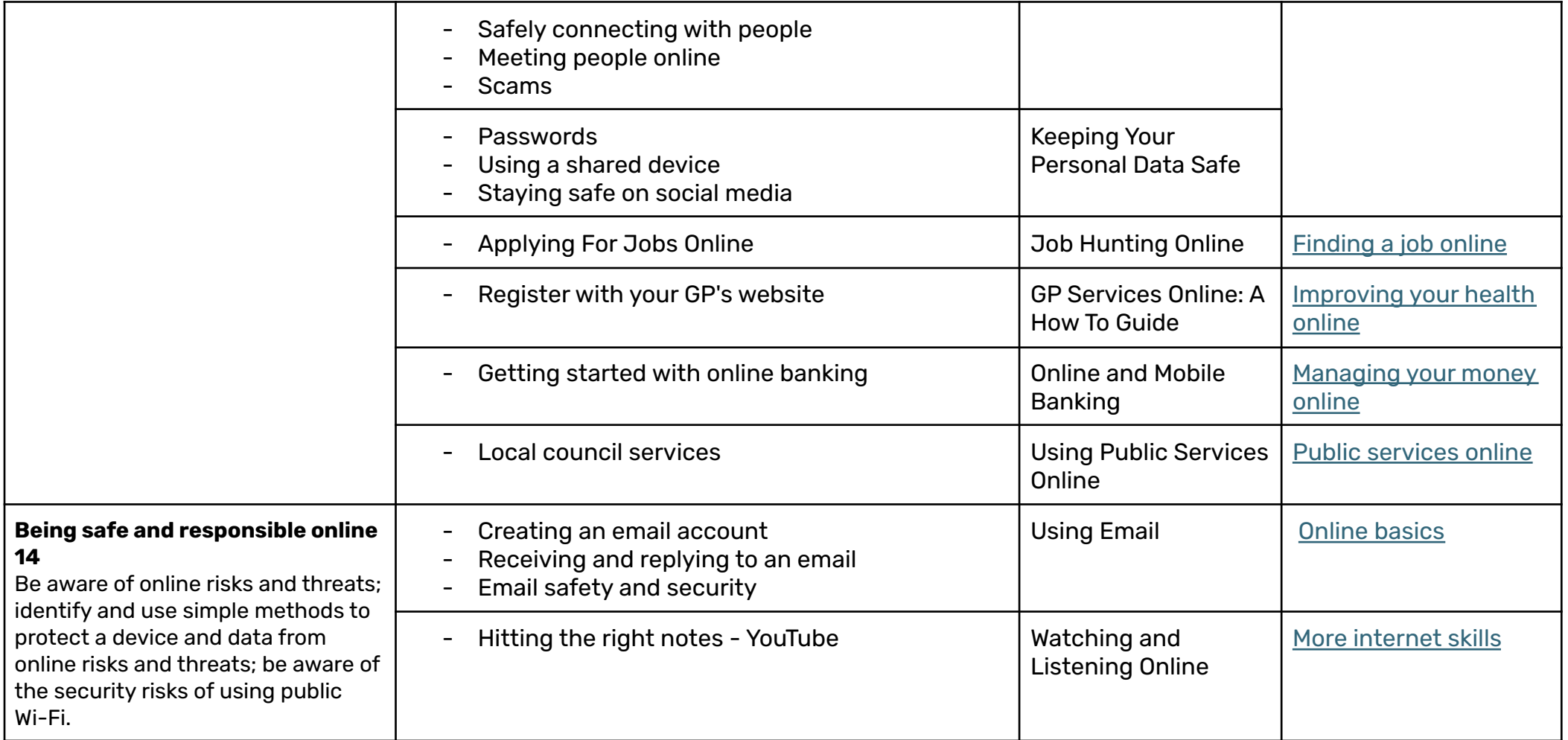

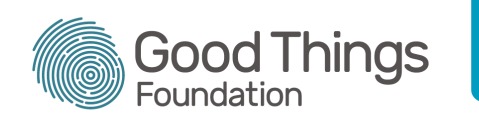

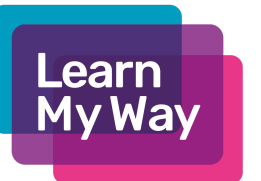

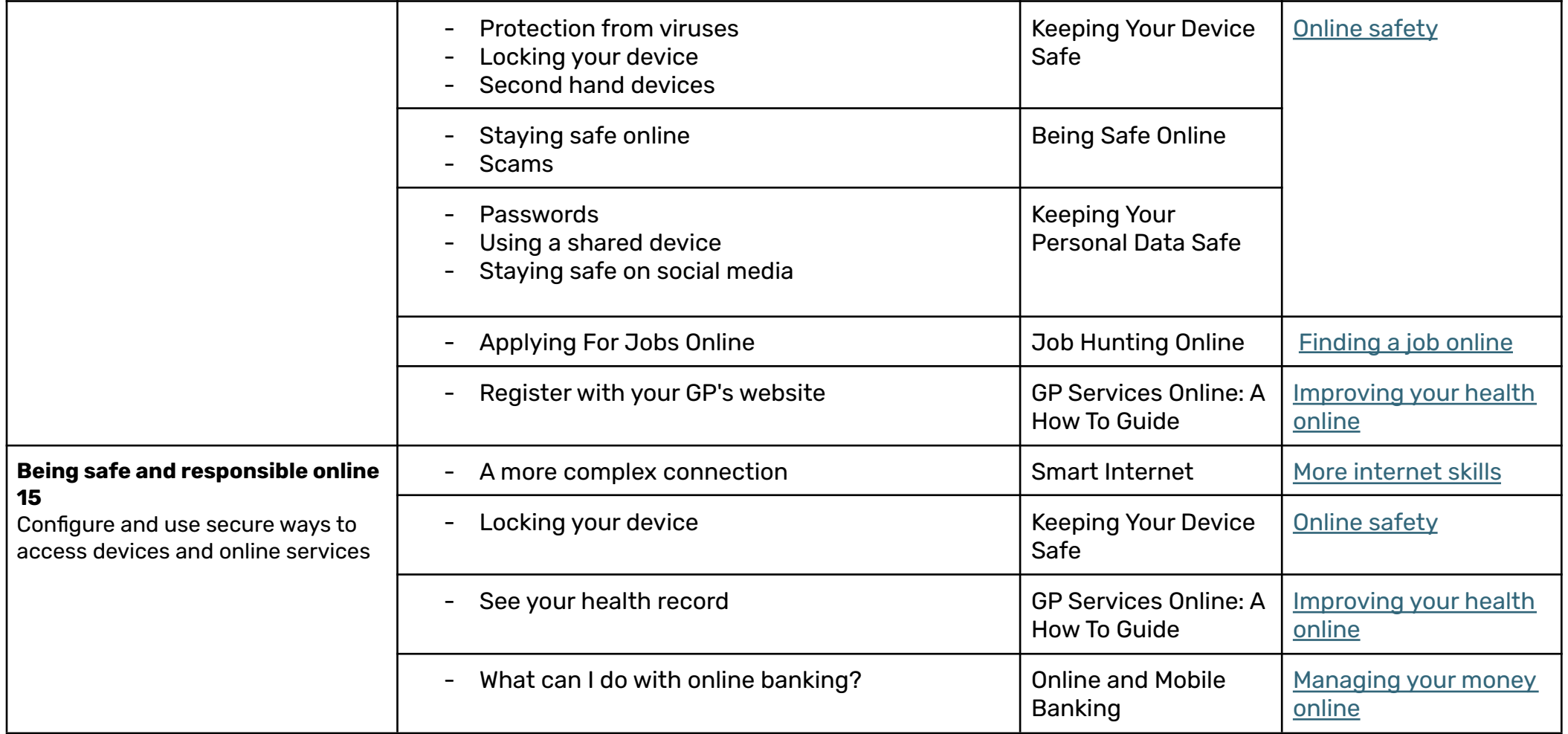

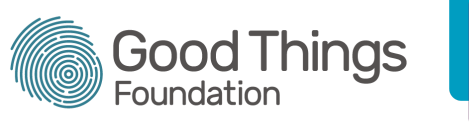

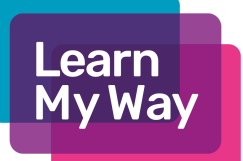

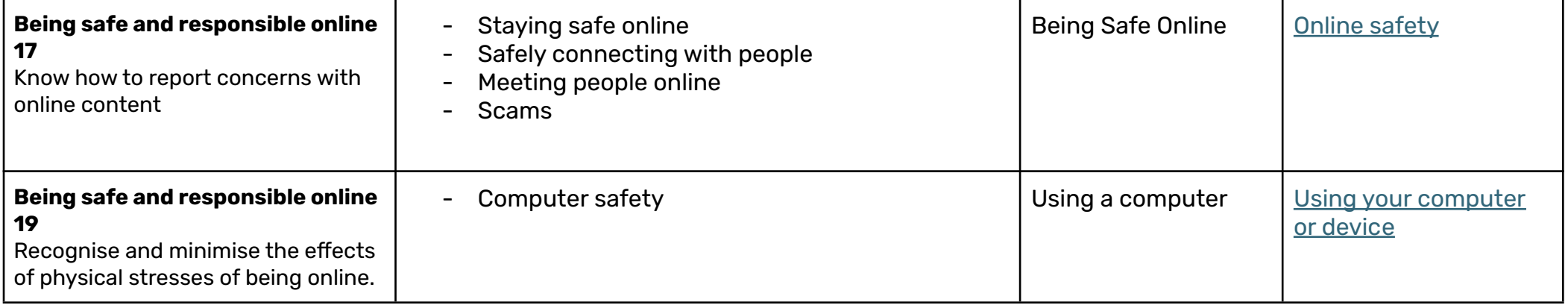

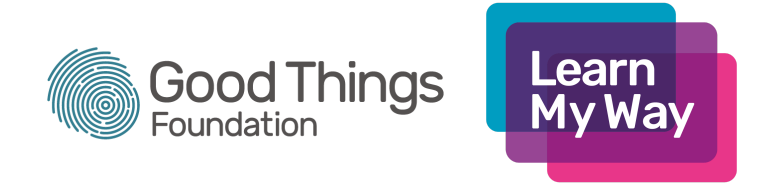

## **Learn My Way Provision**

This chart shows the 9 subject areas featured on the Learn My Way platform, authored by Good Things Foundation. The courses in each subject area are listed along with their descriptions and the topic areas they include. The chart also details the essential digital skill strand and skill statement, covered by each topic.

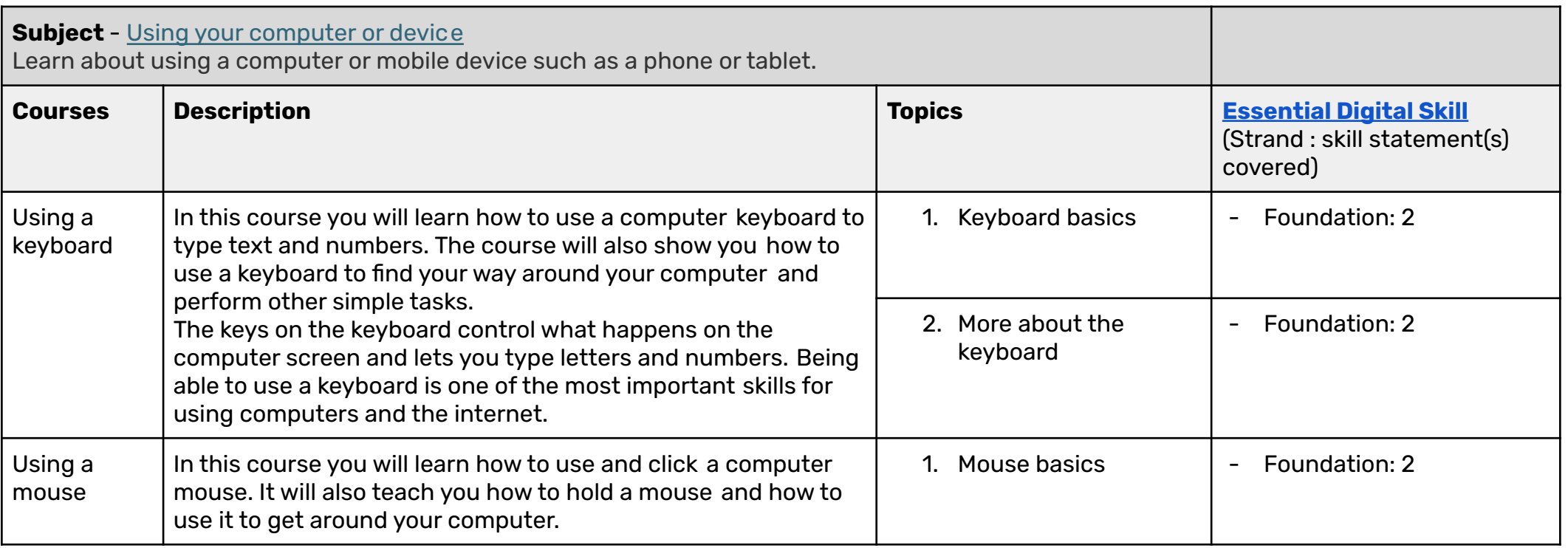

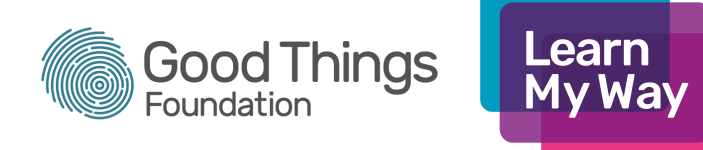

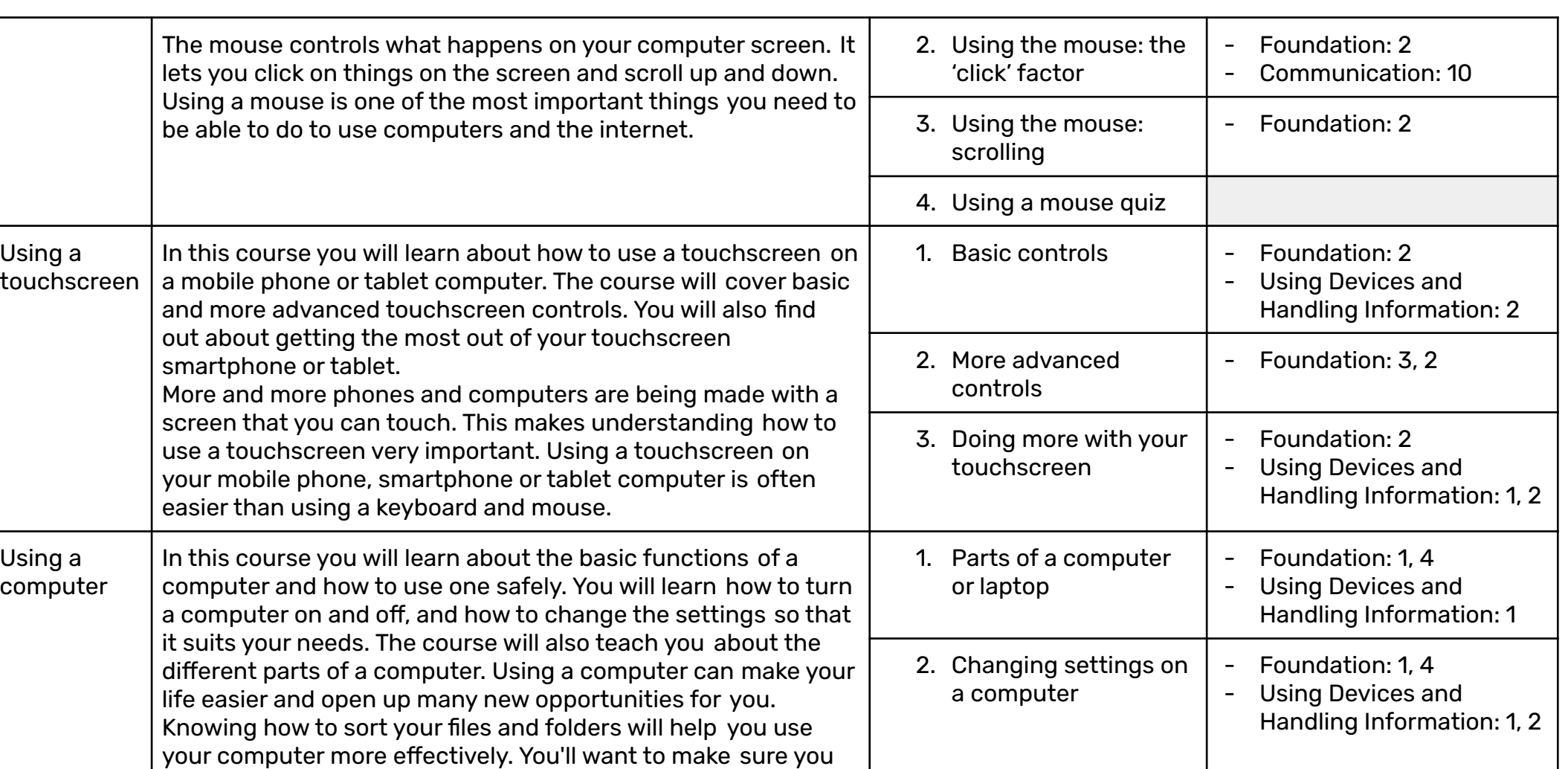

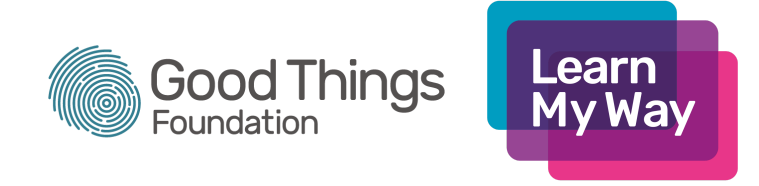

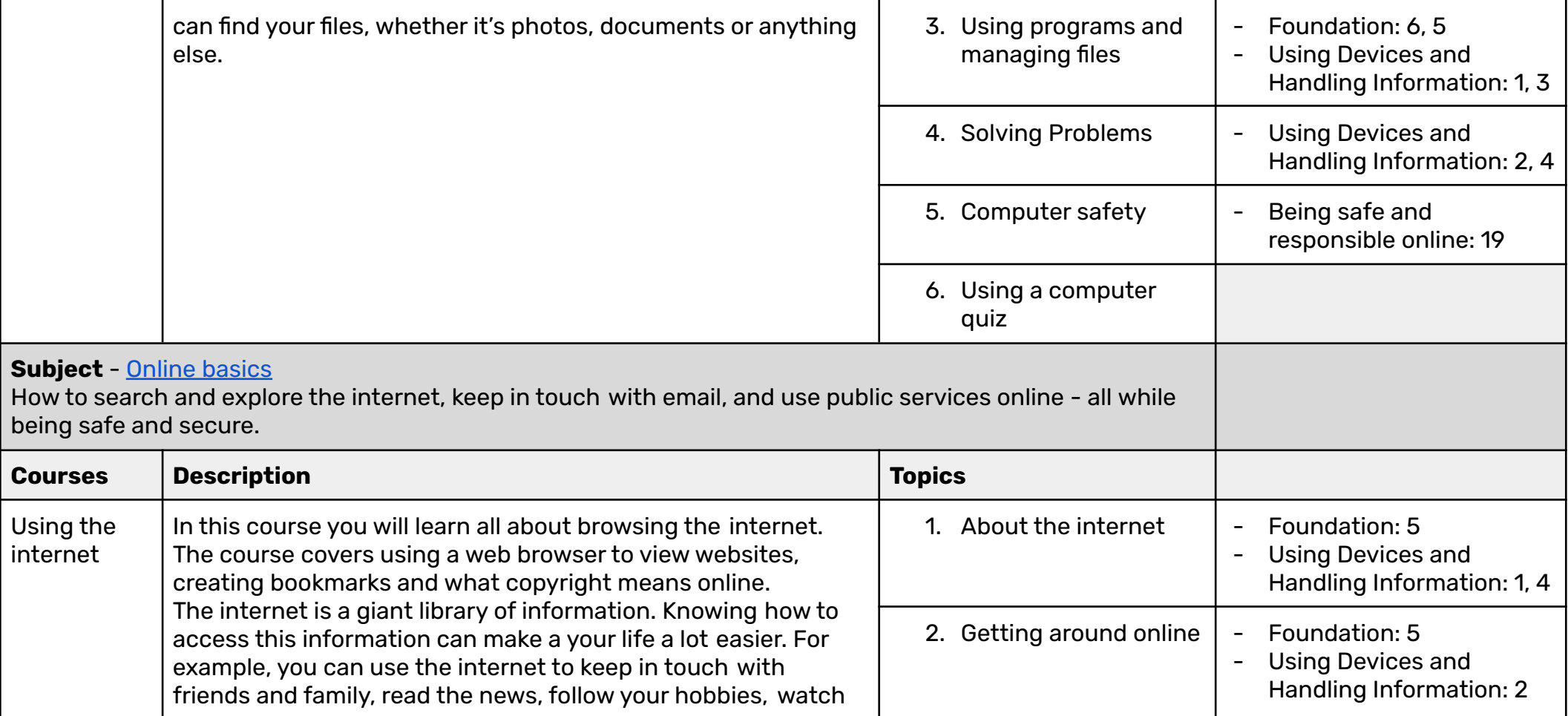

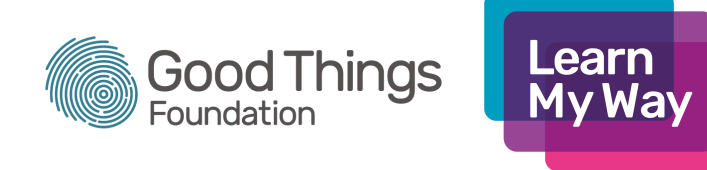

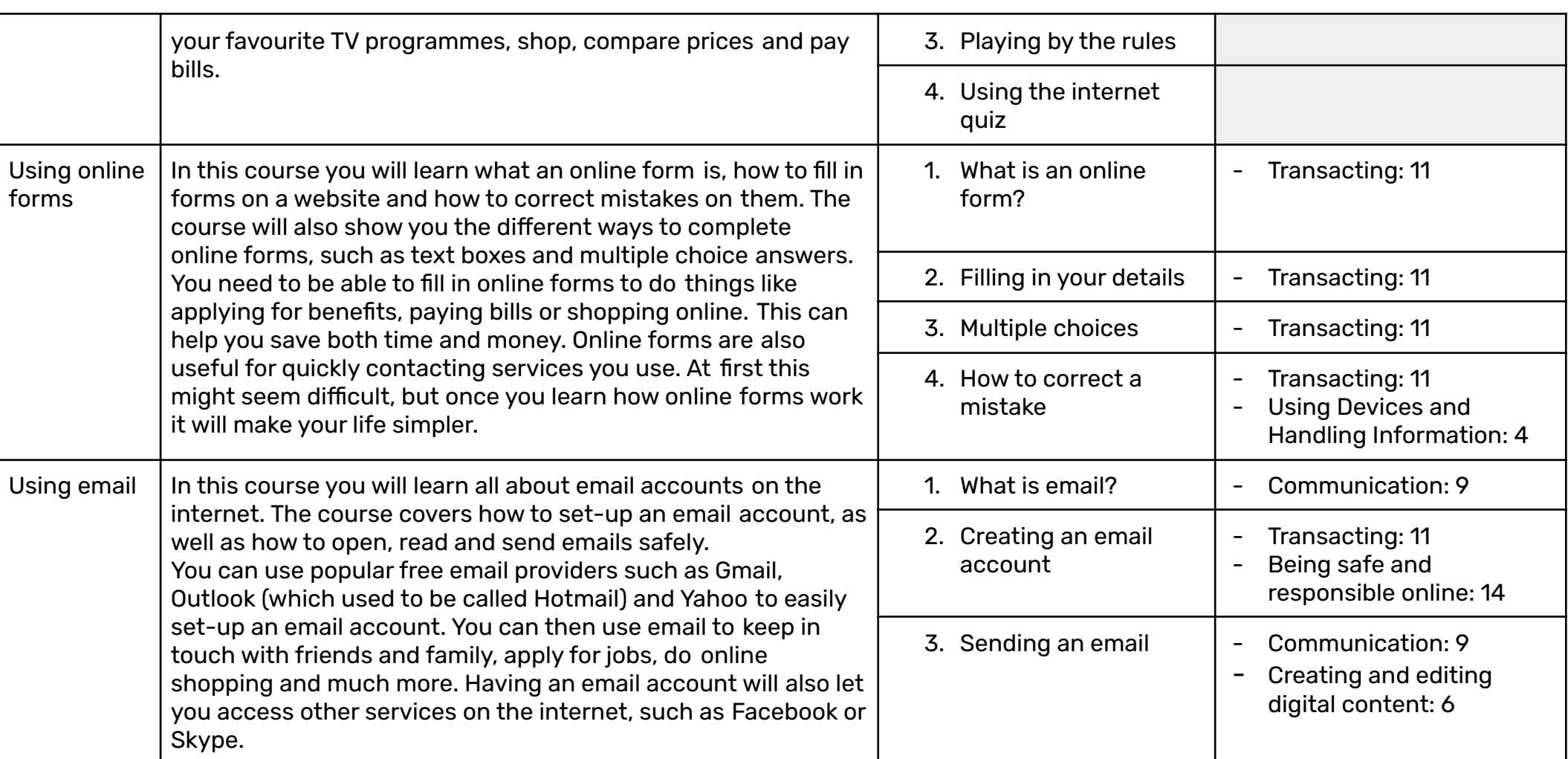

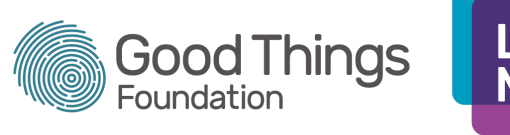

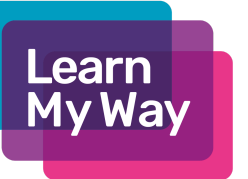

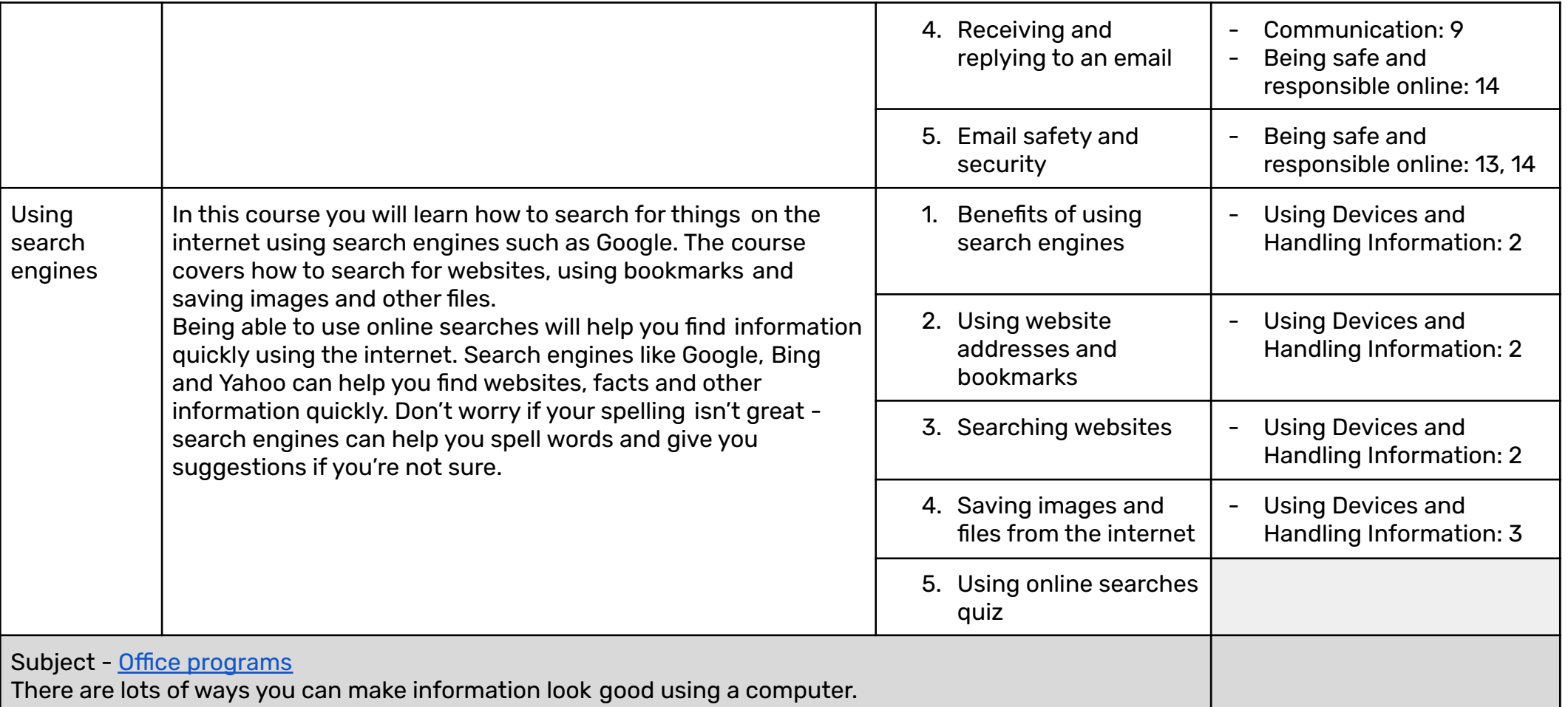

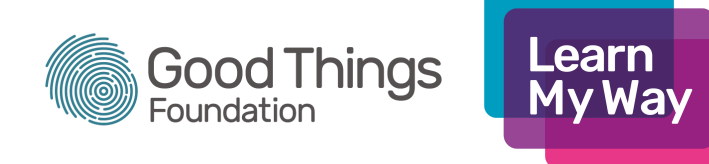

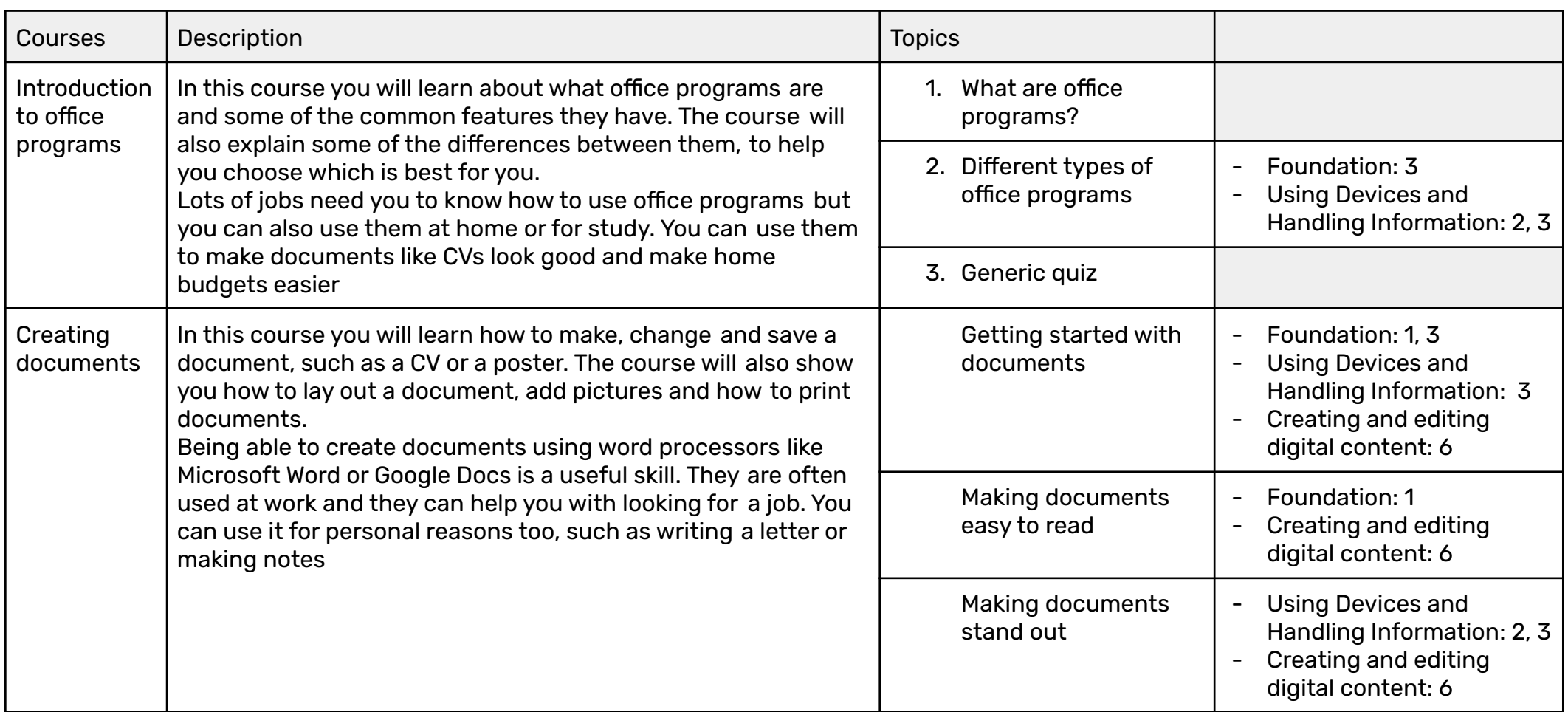

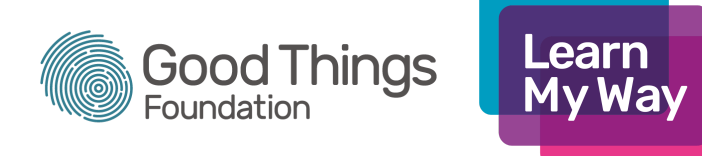

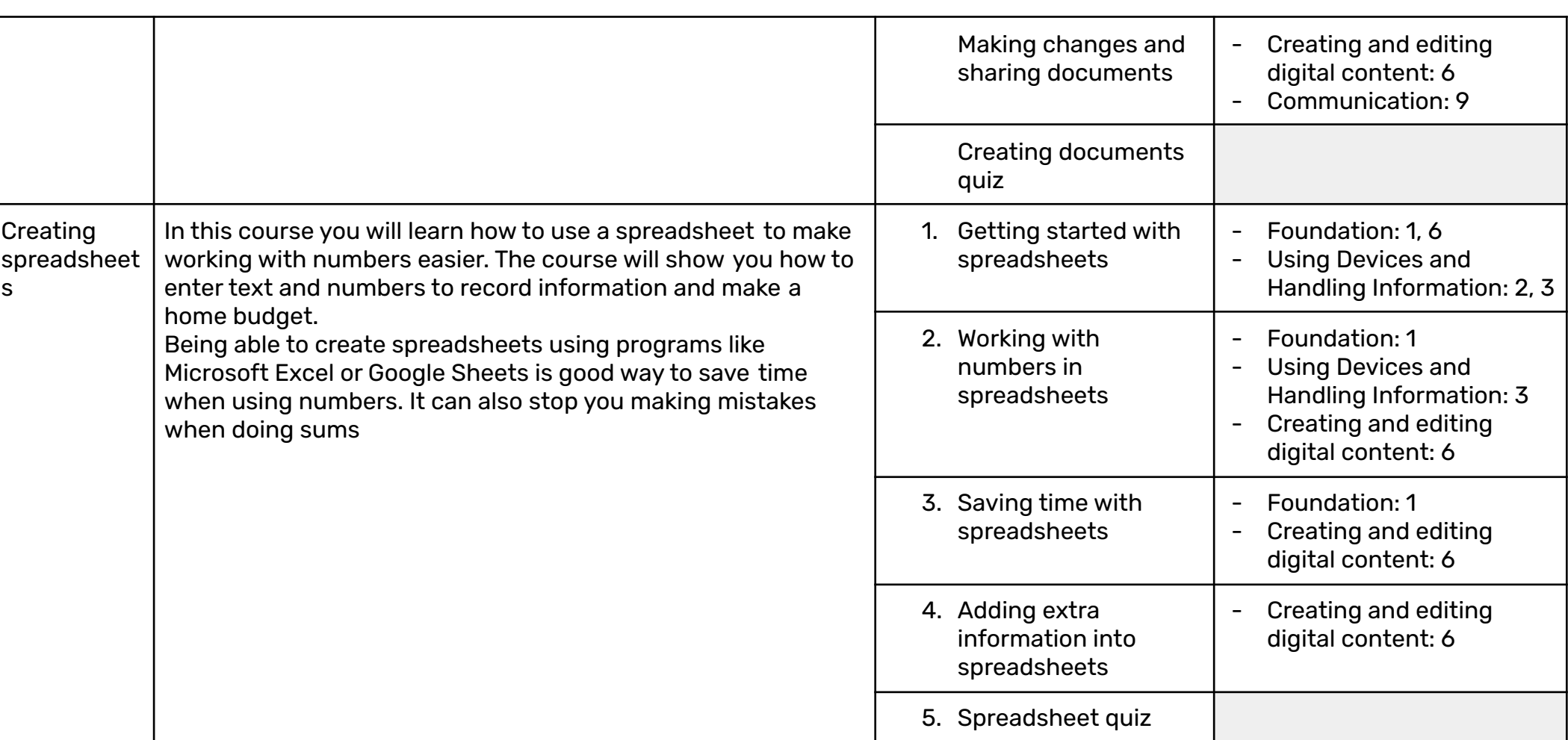

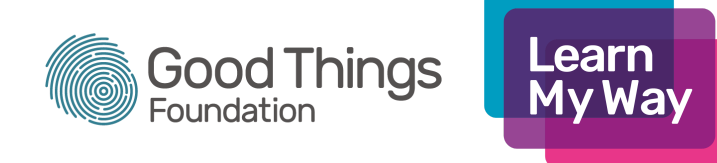

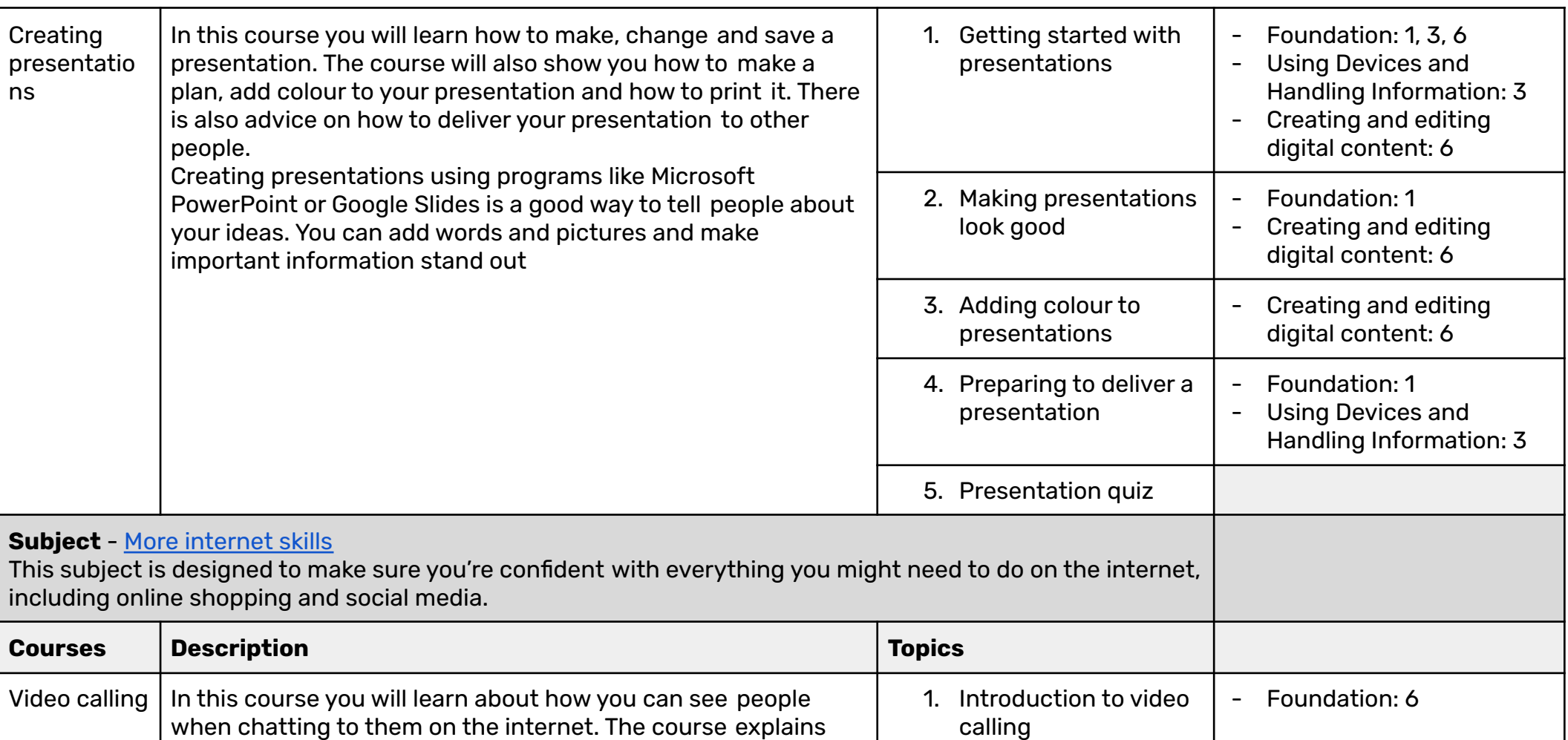

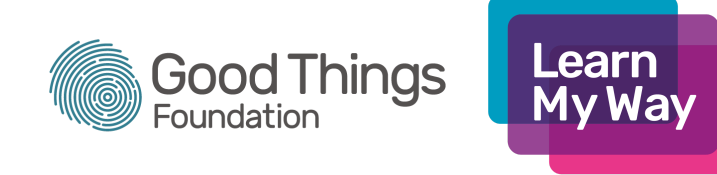

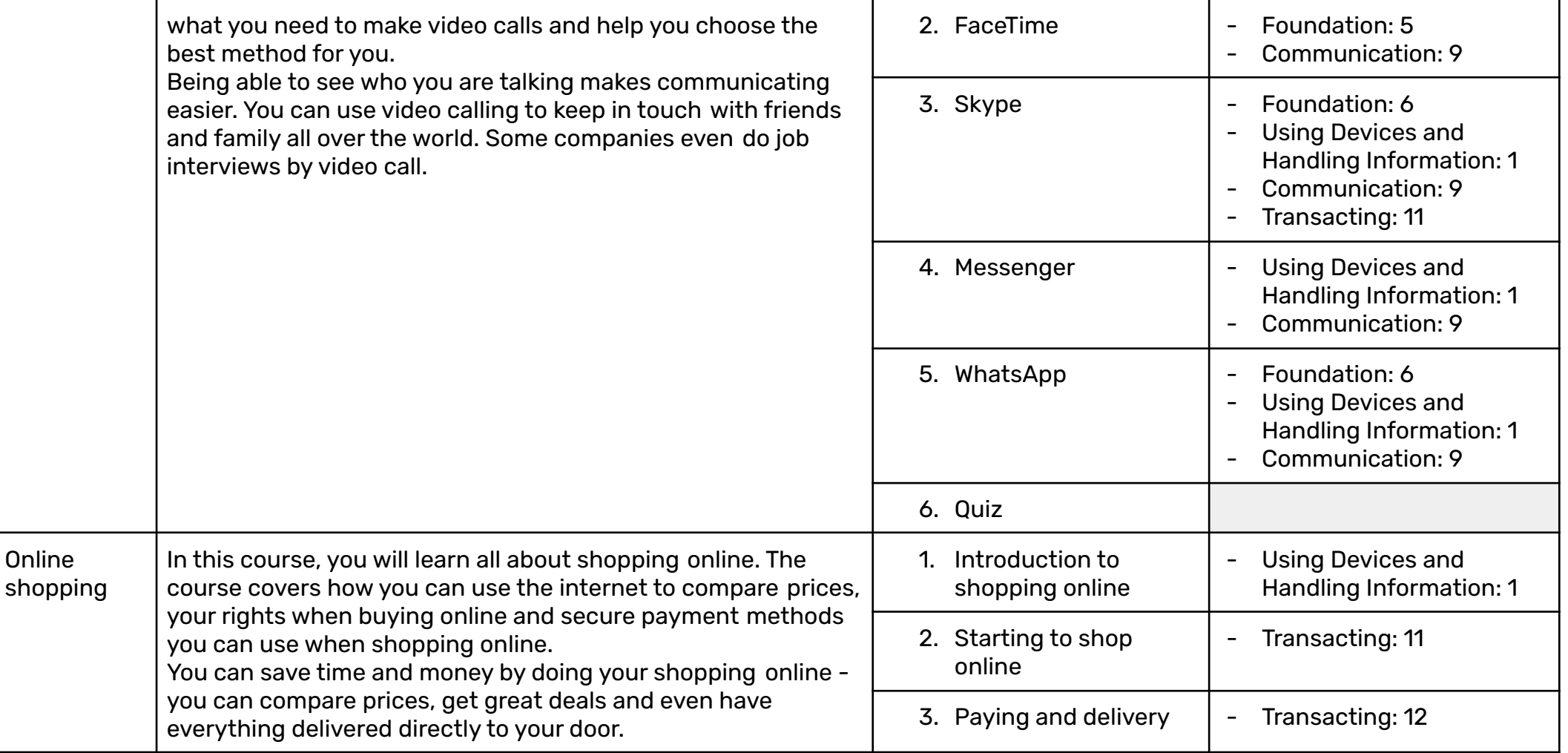

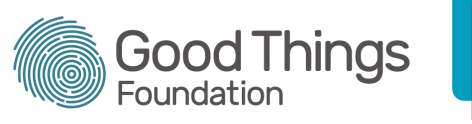

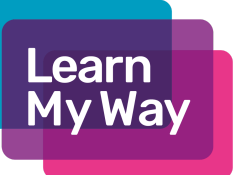

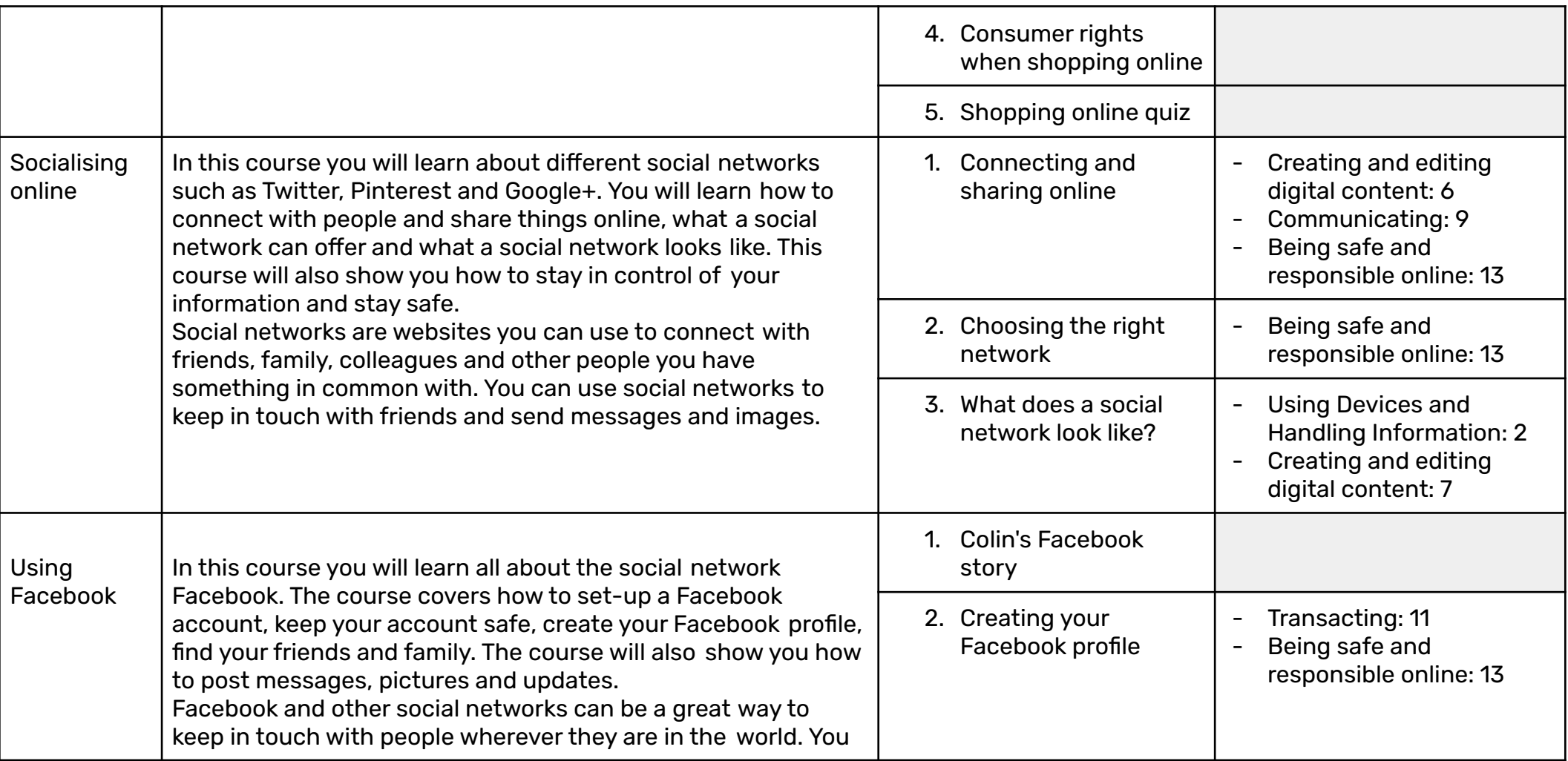

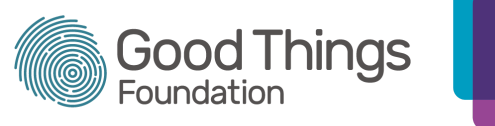

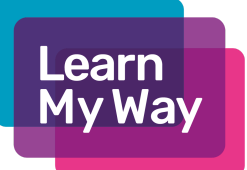

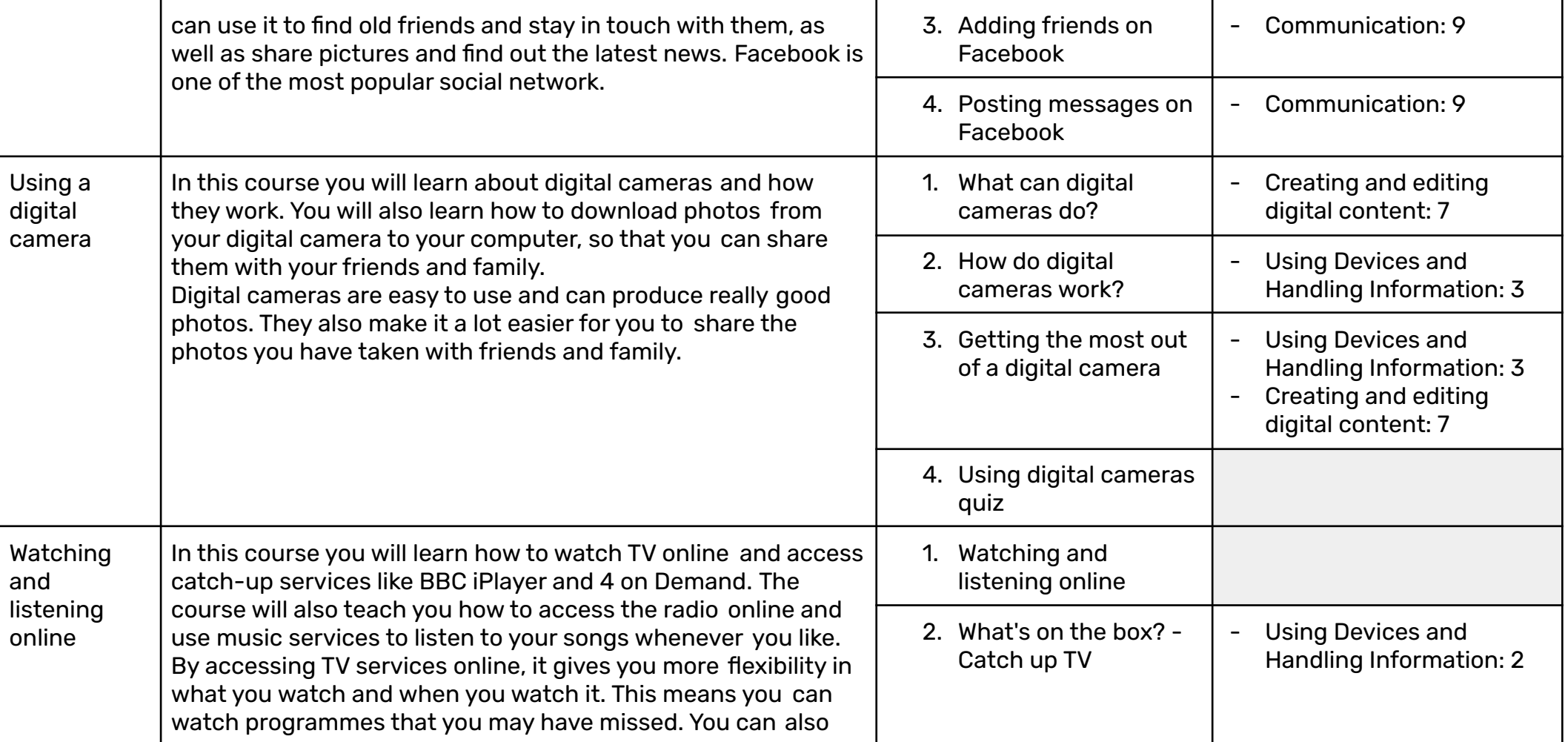

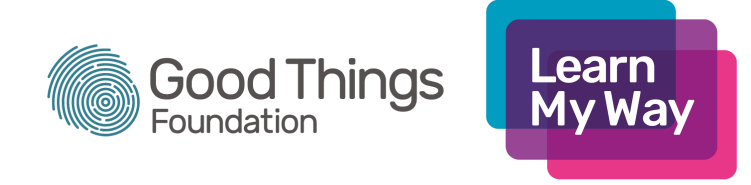

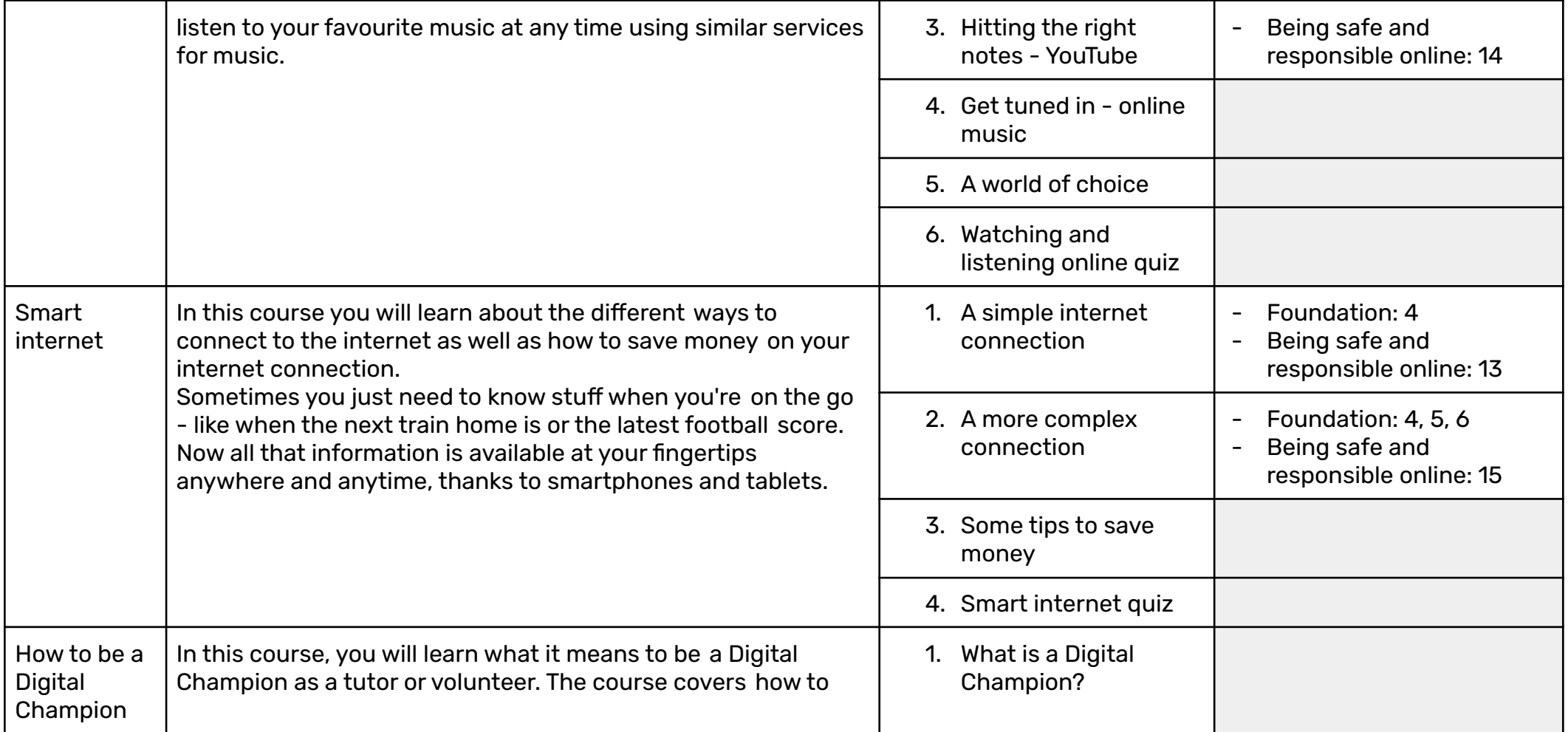

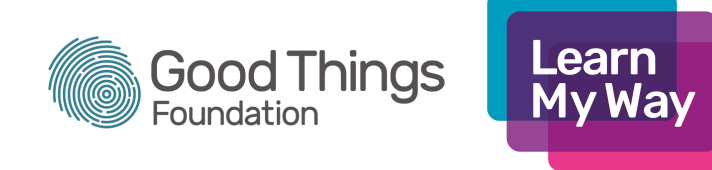

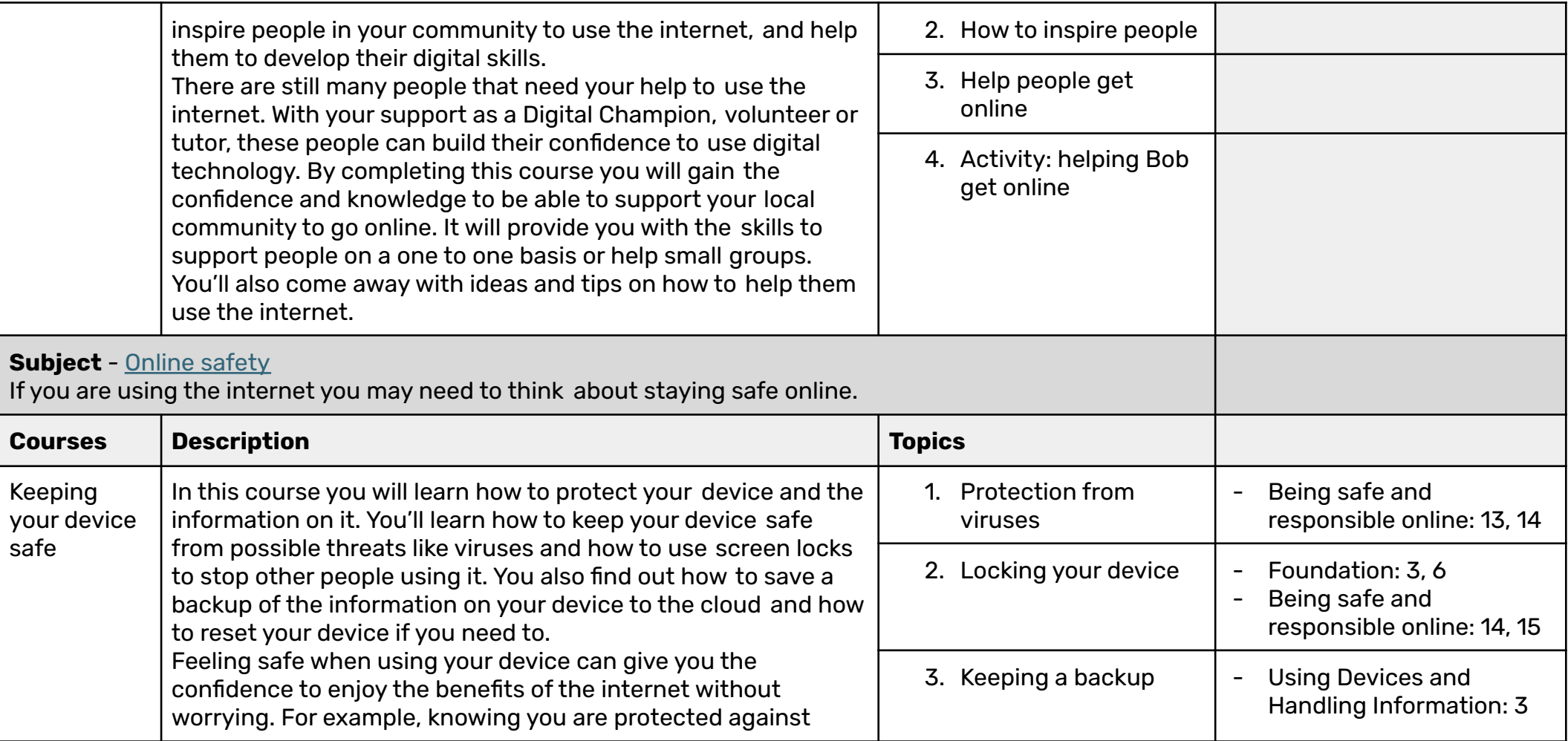

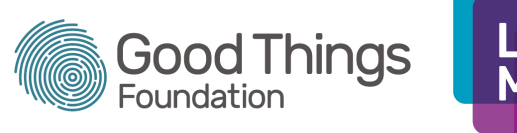

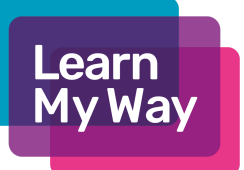

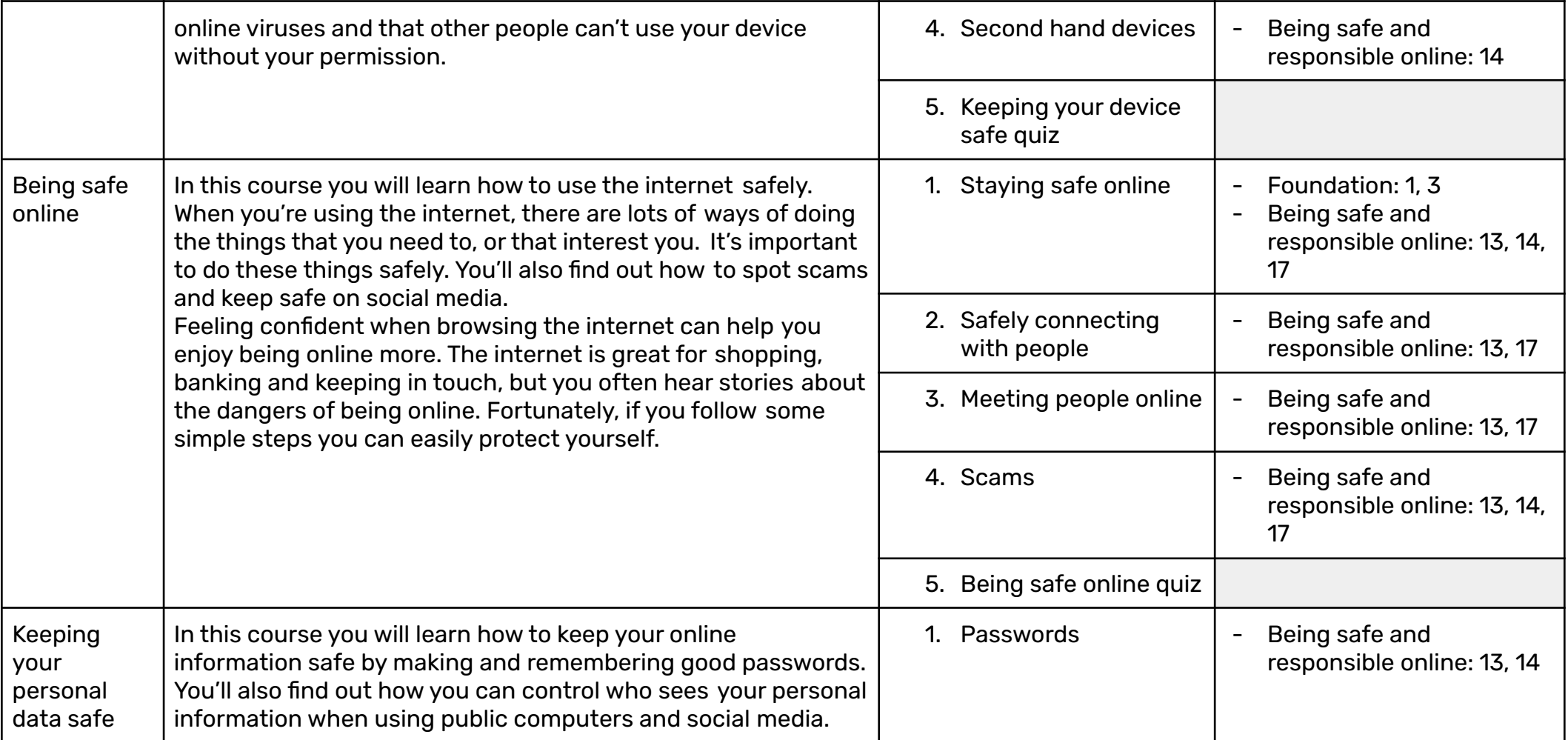

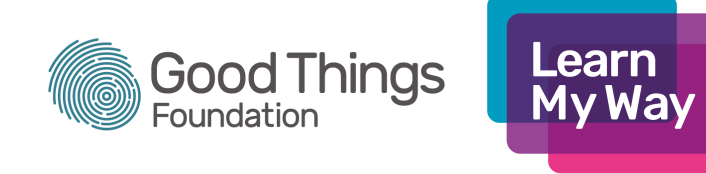

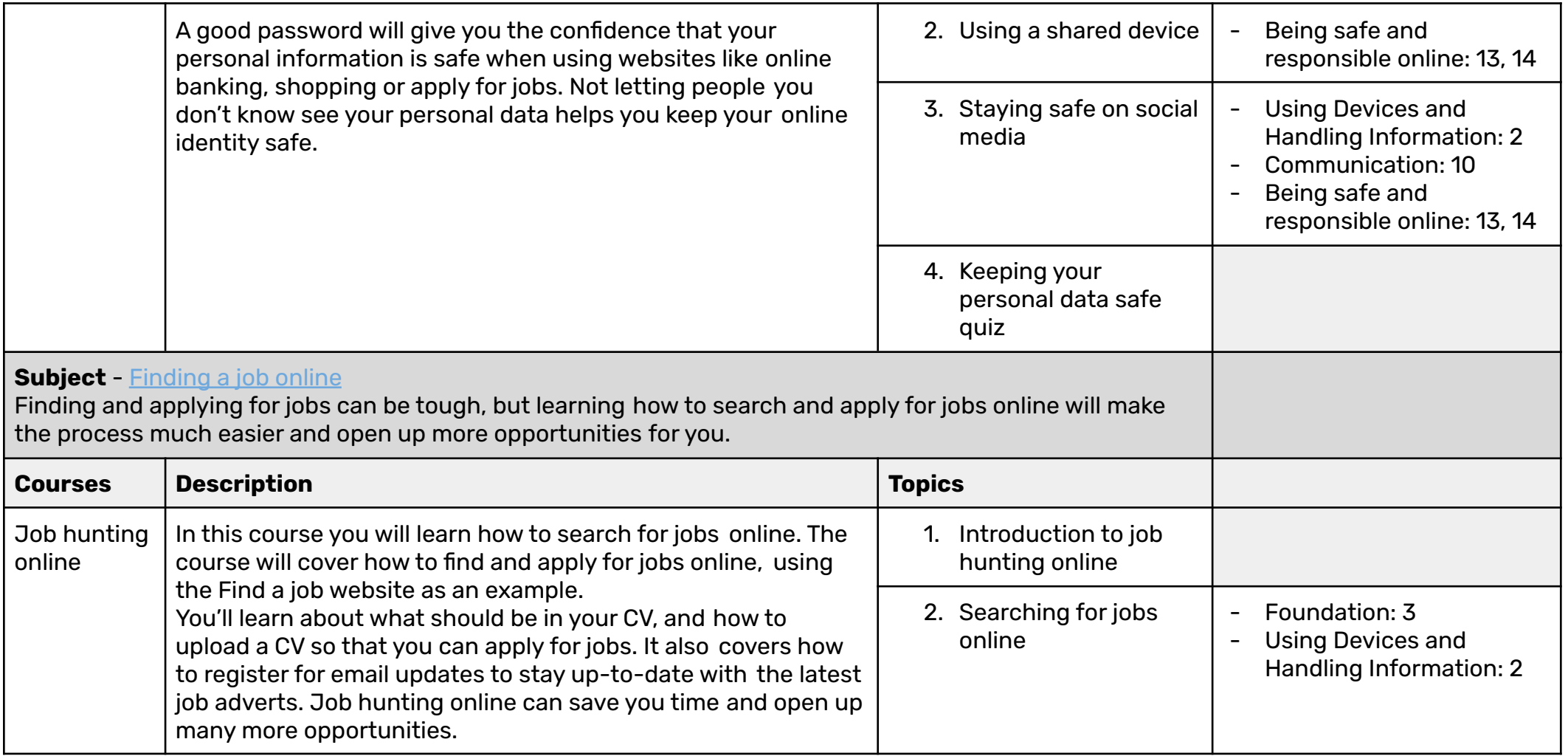

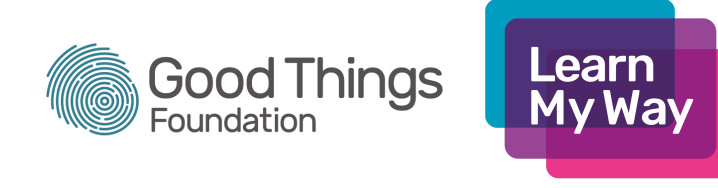

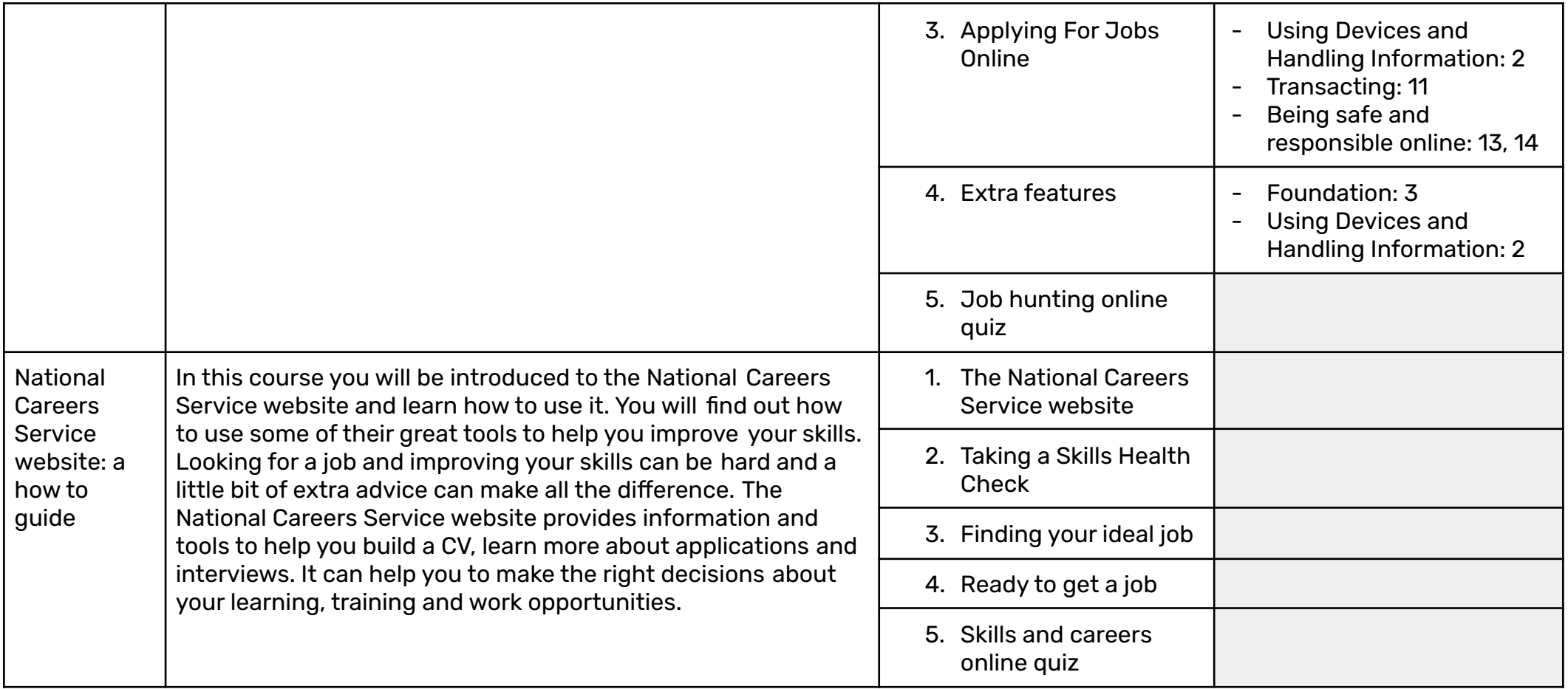

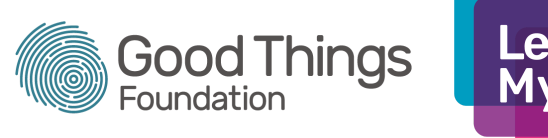

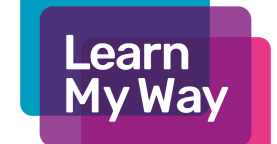

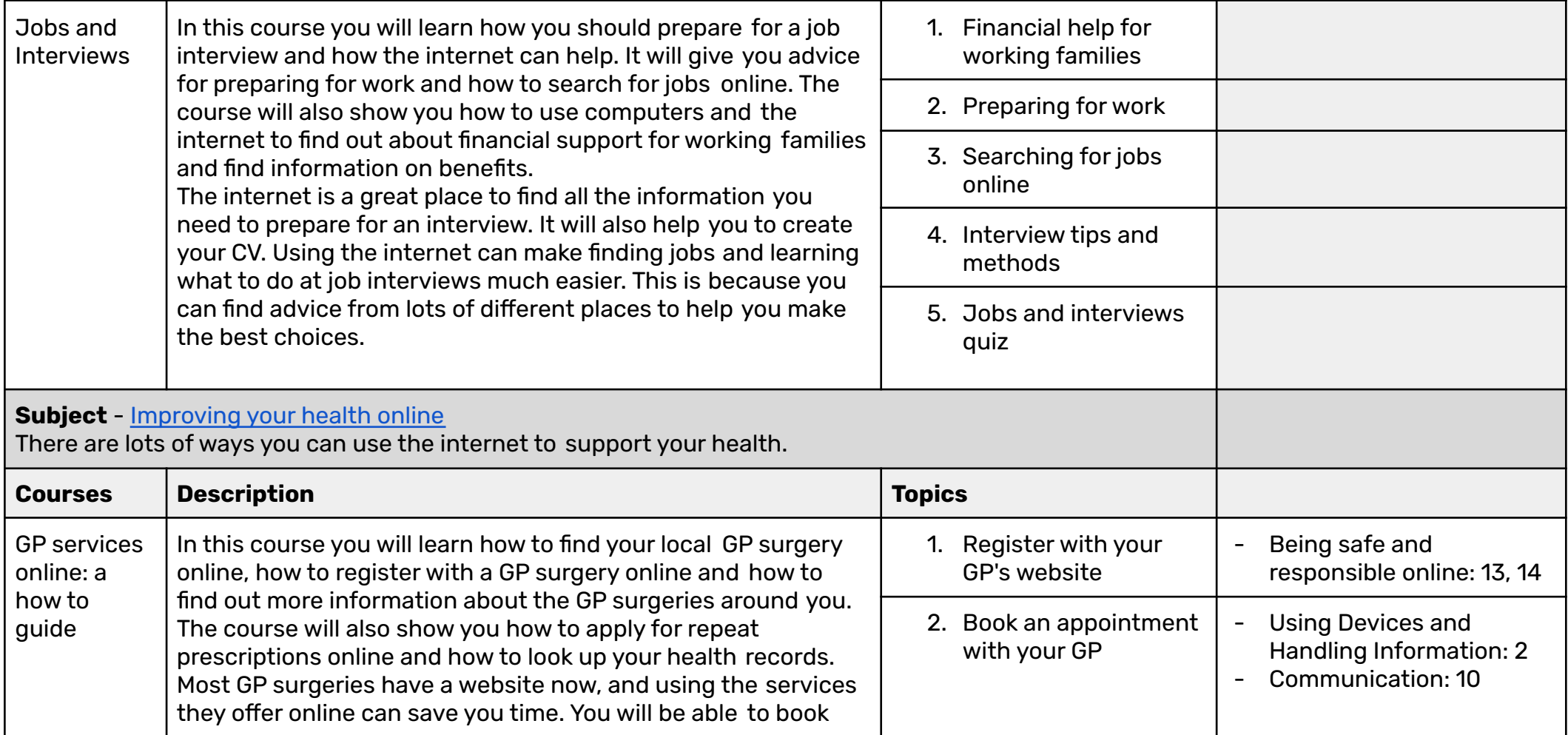

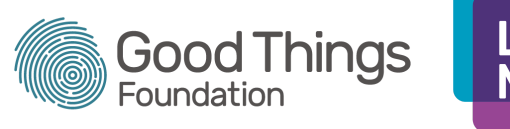

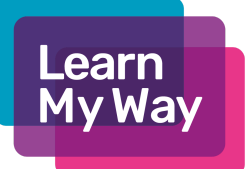

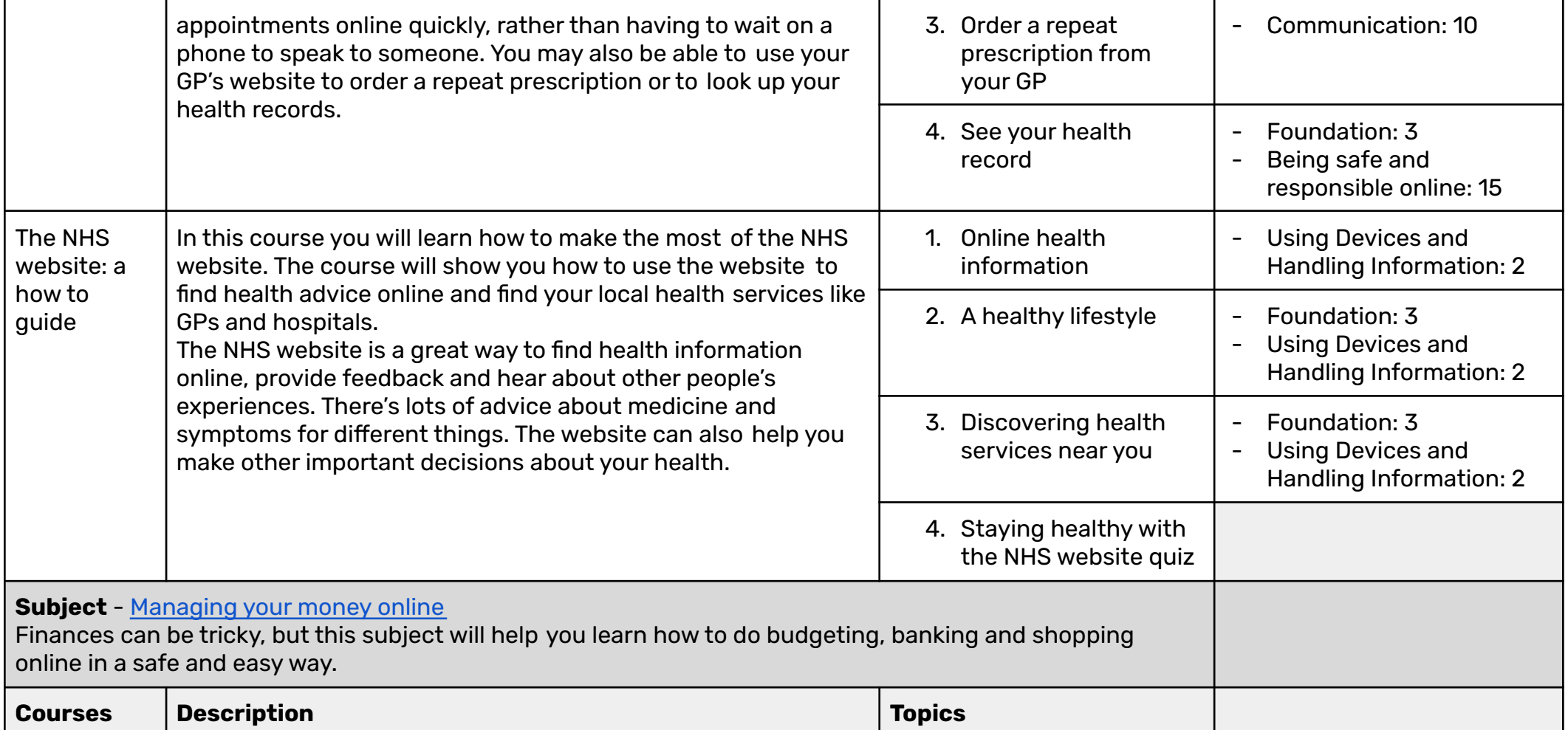

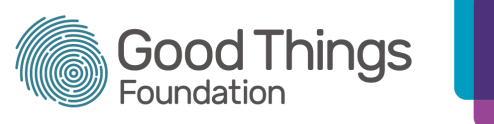

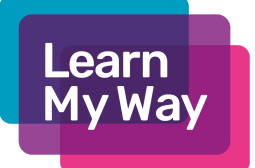

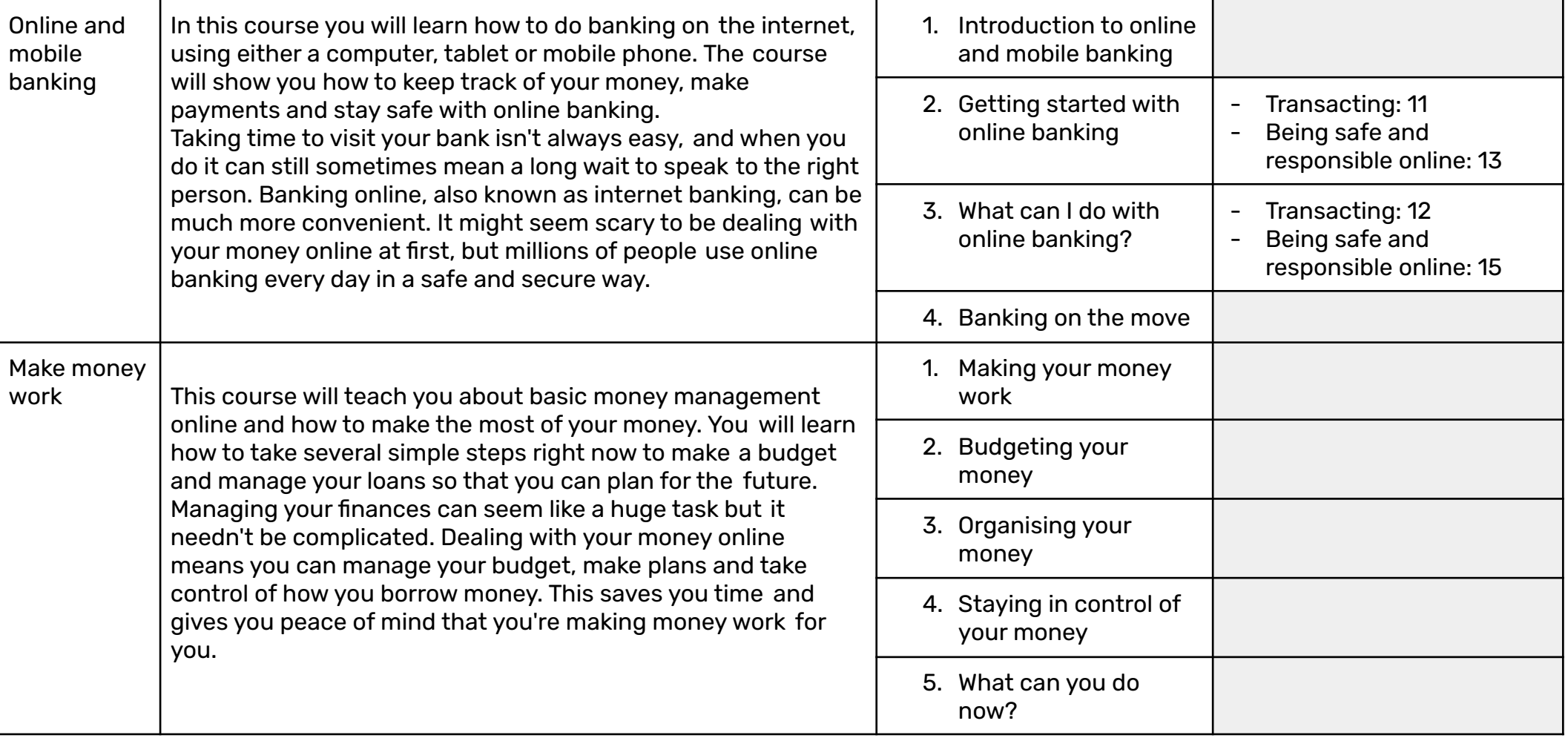

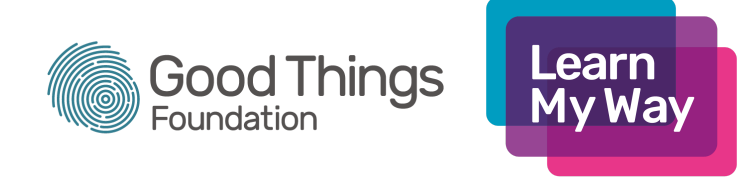

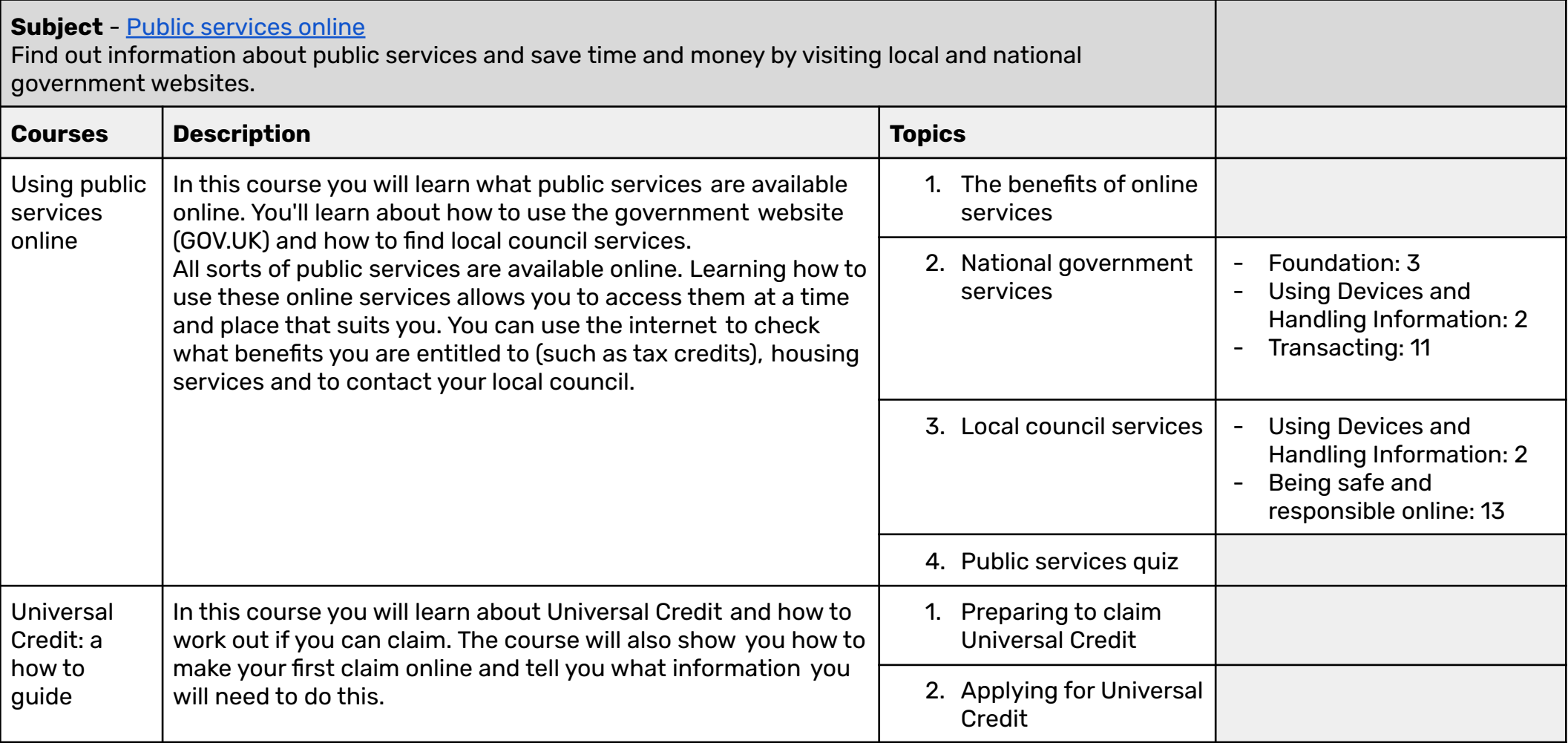

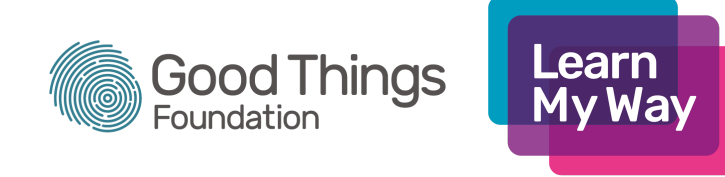

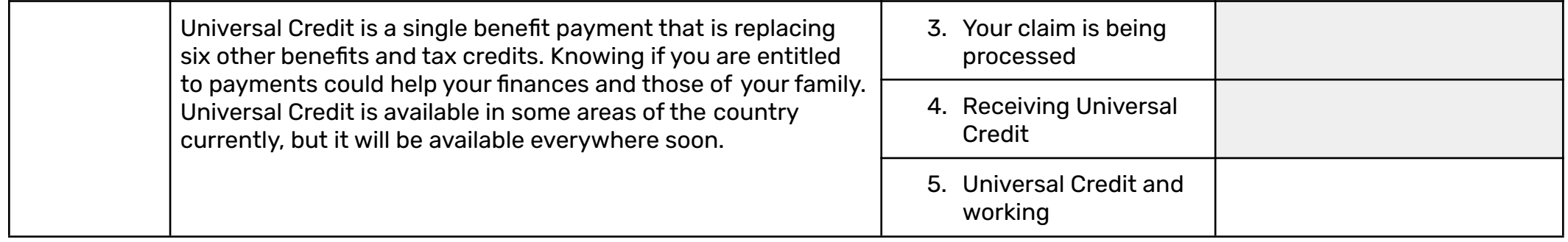